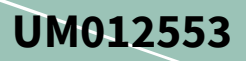

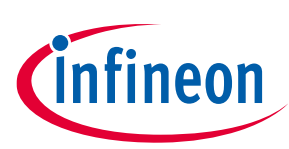

# **XDP™ XDP700-002 evaluation PCBA user guide**

## <span id="page-0-0"></span>**About this document**

#### **Scope and purpose**

This document describes how to set up the XDP™ XDP700-002 Evaluation Board and configure the internal registers to evaluate the performance of the XDP700-002 hot-swap controller for negative rail.

#### **Intended audience**

This document is intended for test engineers who want to evaluate the performance of the XDP700-002 hot-swap controller.

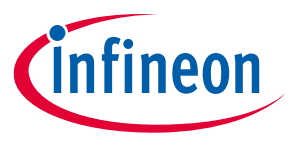

**Important notice**

## <span id="page-1-0"></span>**Important notice**

**"Evaluation Boards and Reference Boards" shall mean products embedded on a printed circuit board (PCB) for demonstration and/or evaluation purposes, which include, without limitation, demonstration, reference and evaluation boards, kits and design (collectively referred to as "Reference Board").** 

**Environmental conditions have been considered in the design of the Evaluation Boards and Reference Boards provided by Infineon Technologies. The design of the Evaluation Boards and Reference Boards has been tested by Infineon Technologies only as described in this document. The design is not qualified in terms of safety requirements, manufacturing, and operation over the entire operating temperature range or lifetime.**

**The Evaluation Boards and Reference Boards provided by Infineon Technologies are subject to functional testing only under typical load conditions. Evaluation Boards and Reference Boards are not subject to the same procedures as regular products regarding returned material analysis (RMA), process change notification (PCN) and product discontinuation (PD).**

**Evaluation Boards and Reference Boards are not commercialized products, and are solely intended for evaluation and testing purposes. In particular, they shall not be used for reliability testing or production. The Evaluation Boards and Reference Boards may therefore not comply with CE or similar standards (including but not limited to the EMC Directive 2004/EC/108 and the EMC Act) and may not fulfill other requirements of the country in which they are operated by the customer. The customer shall ensure that all Evaluation Boards and Reference Boards will be handled in a way which is compliant with the relevant requirements and standards of the country in which they are operated.**

**The Evaluation Boards and Reference Boards as well as the information provided in this document are addressed only to qualified and skilled technical staff, for laboratory usage, and shall be used and managed according to the terms and conditions set forth in this document and in other related documentation supplied with the respective Evaluation Board or Reference Board.** 

**It is the responsibility of the customer's technical departments to evaluate the suitability of the Evaluation Boards and Reference Boards for the intended application, and to evaluate the completeness and correctness of the information provided in this document with respect to such application.**

**The customer is obliged to ensure that the use of the Evaluation Boards and Reference Boards does not cause any harm to persons or third party property.** 

**The Evaluation Boards and Reference Boards and any information in this document is provided "as is" and Infineon Technologies disclaims any warranties, express or implied, including but not limited to warranties of non-infringement of third party rights and implied warranties of fitness for any purpose, or for merchantability.** 

**Infineon Technologies shall not be responsible for any damages resulting from the use of the Evaluation Boards and Reference Boards and/or from any information provided in this document. The customer is obliged to defend, indemnify and hold Infineon Technologies harmless from and against any claims or damages arising out of or resulting from any use thereof.**

**Infineon Technologies reserves the right to modify this document and/or any information provided herein at any time without further notice.**

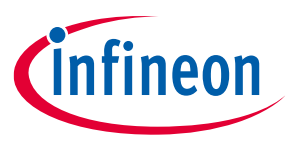

## **Safety precautions**

# <span id="page-2-0"></span>**Safety precautions**

*Note: Please note the following warnings regarding the hazards associated with development systems.*

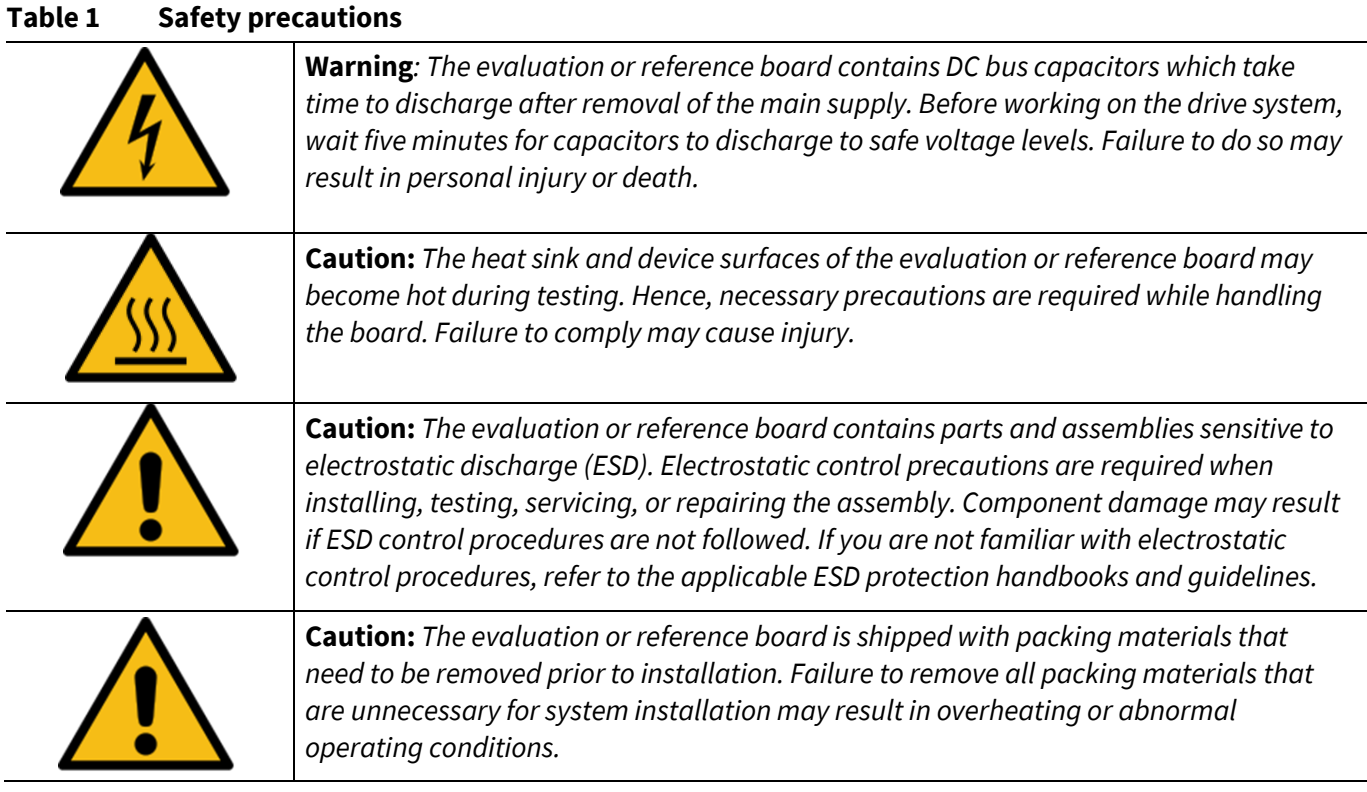

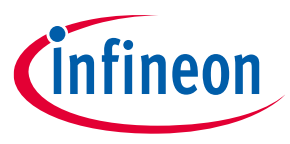

## Table of contents

## <span id="page-3-0"></span>**Table of contents**

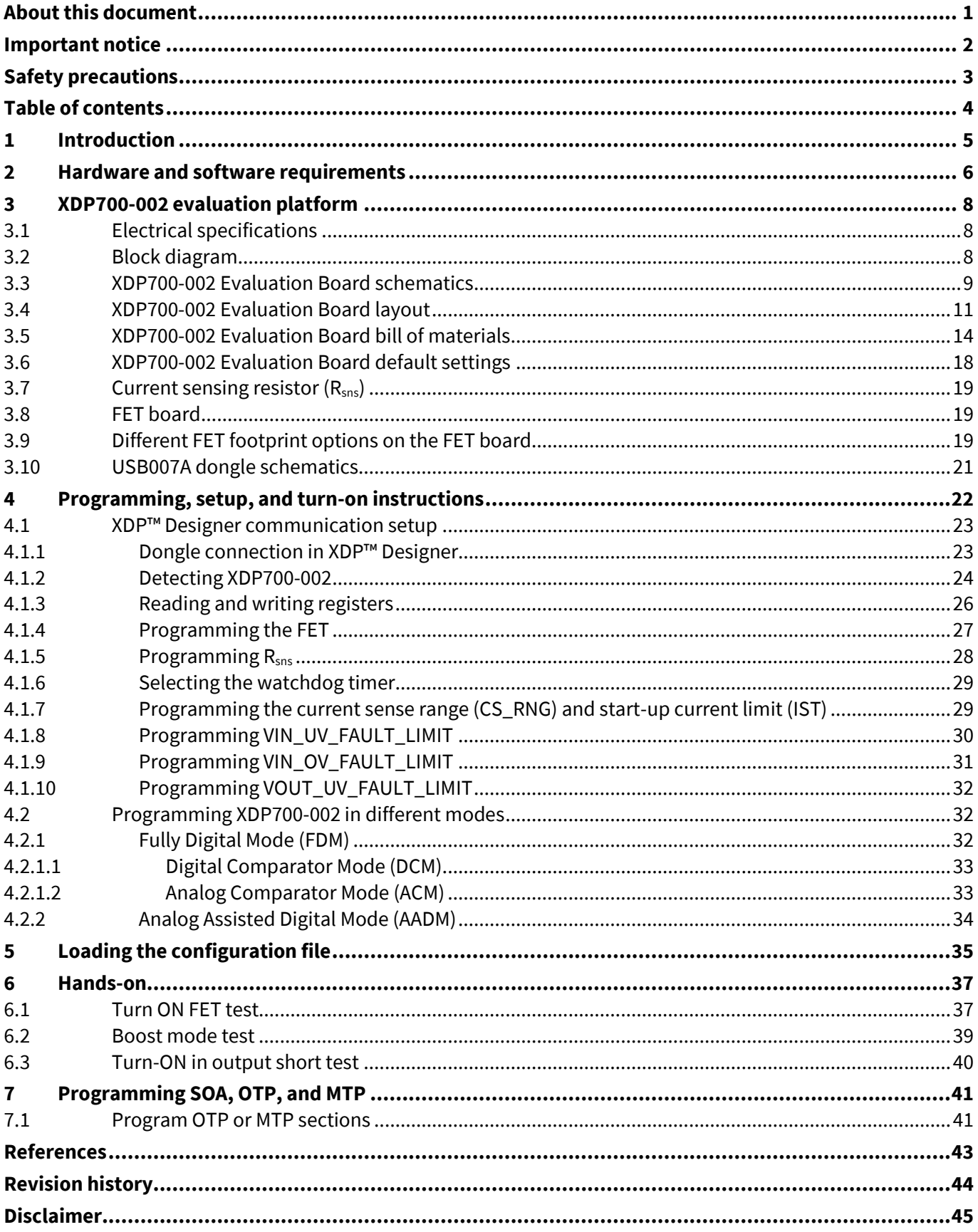

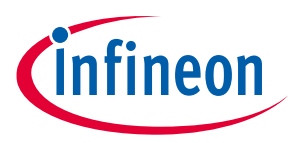

**Introduction**

## <span id="page-4-0"></span>**1 Introduction**

Infineon's XDP™ XDP7x0-002 family of devices (XDP700-002, XDP710-002) are highly integrated wide-input voltage system monitoring and inrush current protection devices. These are digitally configurable and use a power management bus (PMBus) communication interface to access their register map to configure their features.

The USB007A series dongle is a PC-USB COM port-to-PMBus bridge dongle that allows access to XDP700-002 registers from the software configurator.

This document describes how to set up the evaluation board and configure the internal registers to evaluate the performance of XDP700-002 in limiting the inrush current during startup by using regulation on the programmed FET safe operating area (SOA). This document also highlights the fault detection control.

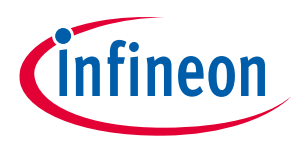

#### **Hardware and software requirements**

# <span id="page-5-0"></span>**2 Hardware and software requirements**

The following hardware and software are required for the setup:

- XDP700-002 Evaluation Board
	- − **Order code**: [EVAL\\_XDP700](https://www.infineon.com/cms/en/product/evaluation-boards/eval_xdp700/)
- XDP™ Designer USB dongle USB007 or higher
	- − **Order code**: USB007A1
- XDP™ Designer GUI
	- − Download fro[m Infineon Development Center](https://toolbox-cloud-preview.cloudapps.infineon.com/welcome)

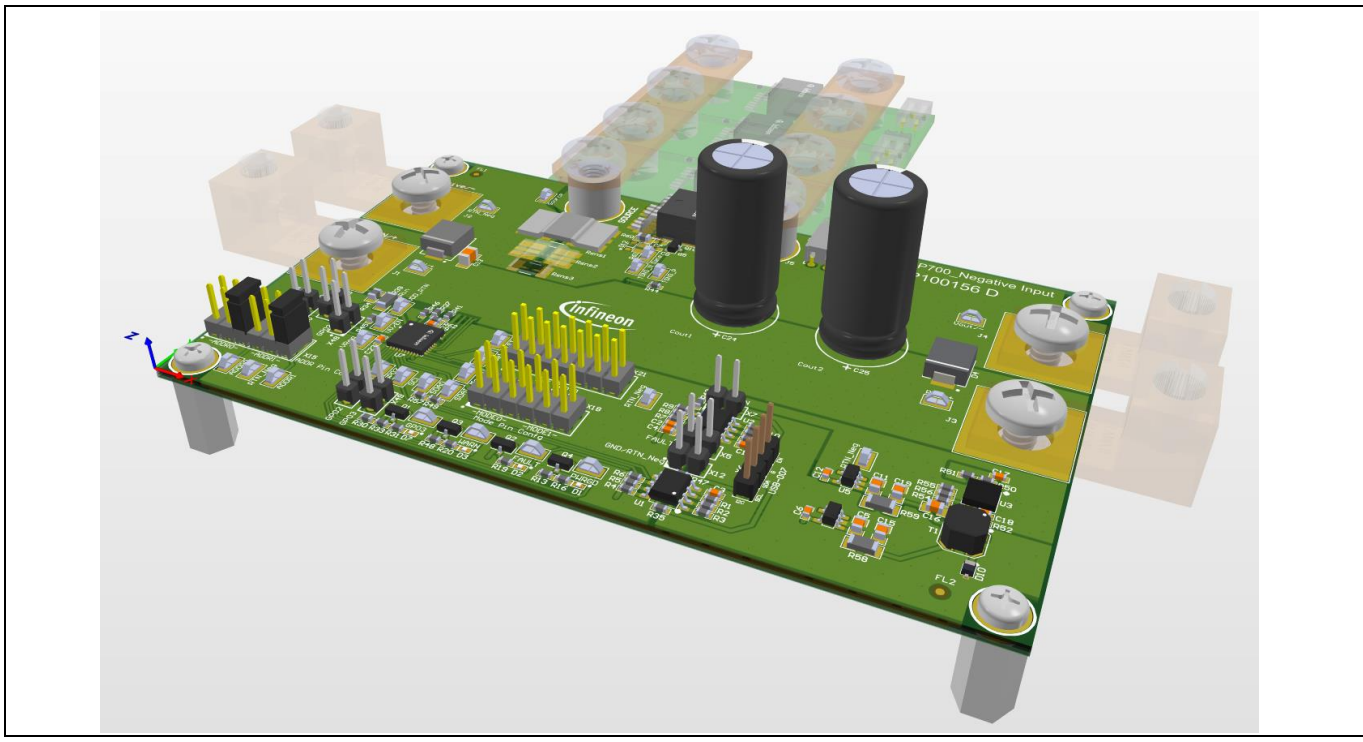

**Figure 1 XDP700-002 Evaluation Board**

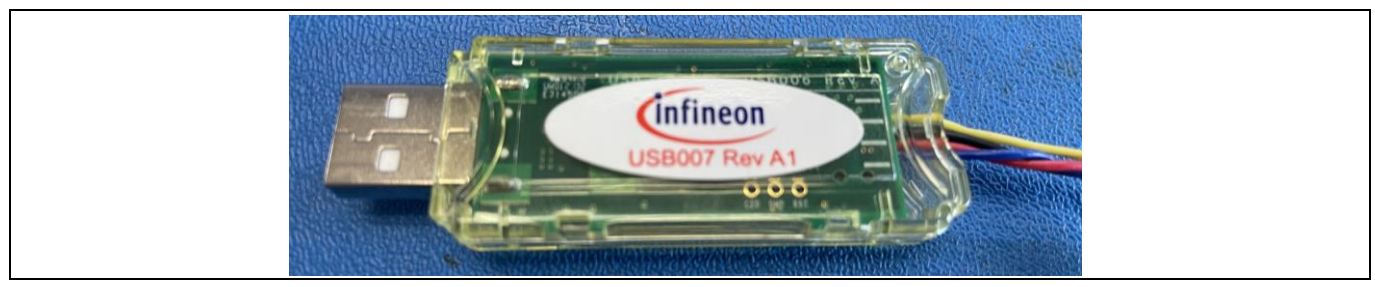

**Figure 2 USB007A1 dongle**

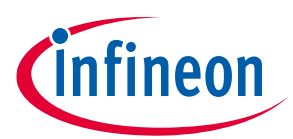

#### **Hardware and software requirements**

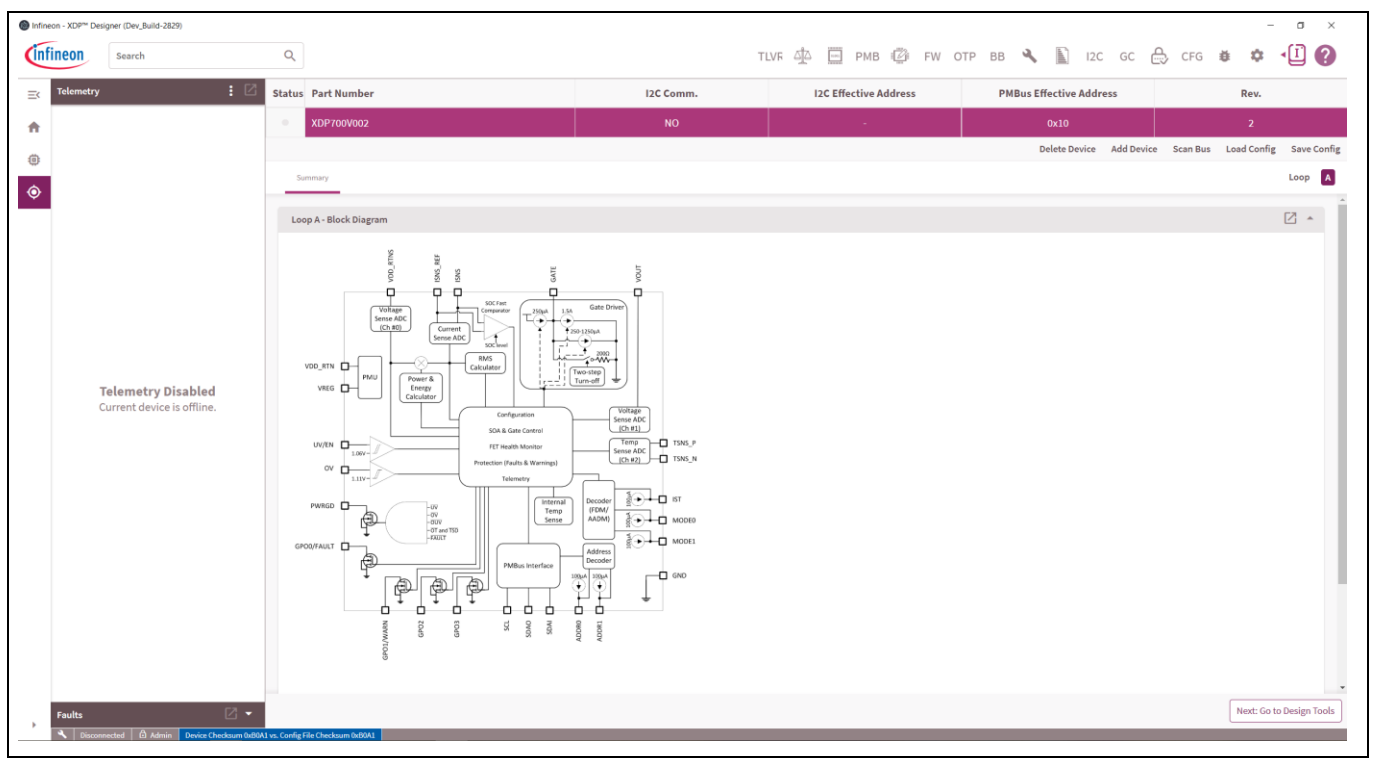

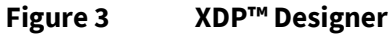

User manual **V** 1.0

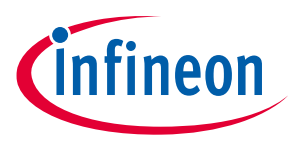

## <span id="page-7-0"></span>**3 XDP700-002 evaluation platform**

The following sections describe the XDP700-002 Evaluation Board highlighting the electrical specifications, block diagram, schematics, layout, bill of materials (BOM), and different configuration settings that could be used on this evaluation board.

## <span id="page-7-1"></span>**3.1 Electrical specifications**

- Input and output voltage range: –12 V DC to –80 V DC
- Input current range: Up to 40 A
- 

*Note: The input current range depends on the number of paralleled MOSFET adapter boards. The MOSFET adapter boards can be removed and added to the evaluation board based on the required current level. The board can handle up to 75 A of current with three MOSFET adapter boards without the need of forced air cooling.*

## <span id="page-7-2"></span>**3.2 Block diagram**

The XDP700-002 evaluation platform consists of the following:

- **XDP700-002 Evaluation Board**: Negative input hot-swap controller and eFuse circuitry designed to run a single-channel controller including its corresponding FET. Additionally, communication, control, and protection circuitry are included.
- **USB007A1 dongle**: Acts as the interface between the PC and XDP700-002. XDP™ Designer uses PMBus communication to send commands to XDP700-002. The USB007A1 dongle translates these commands from USB to PMBus, enabling XDP700-002.
- **XDP™ Designer**: Configuration and general control software tool for XDP700-002 PMBus communication.

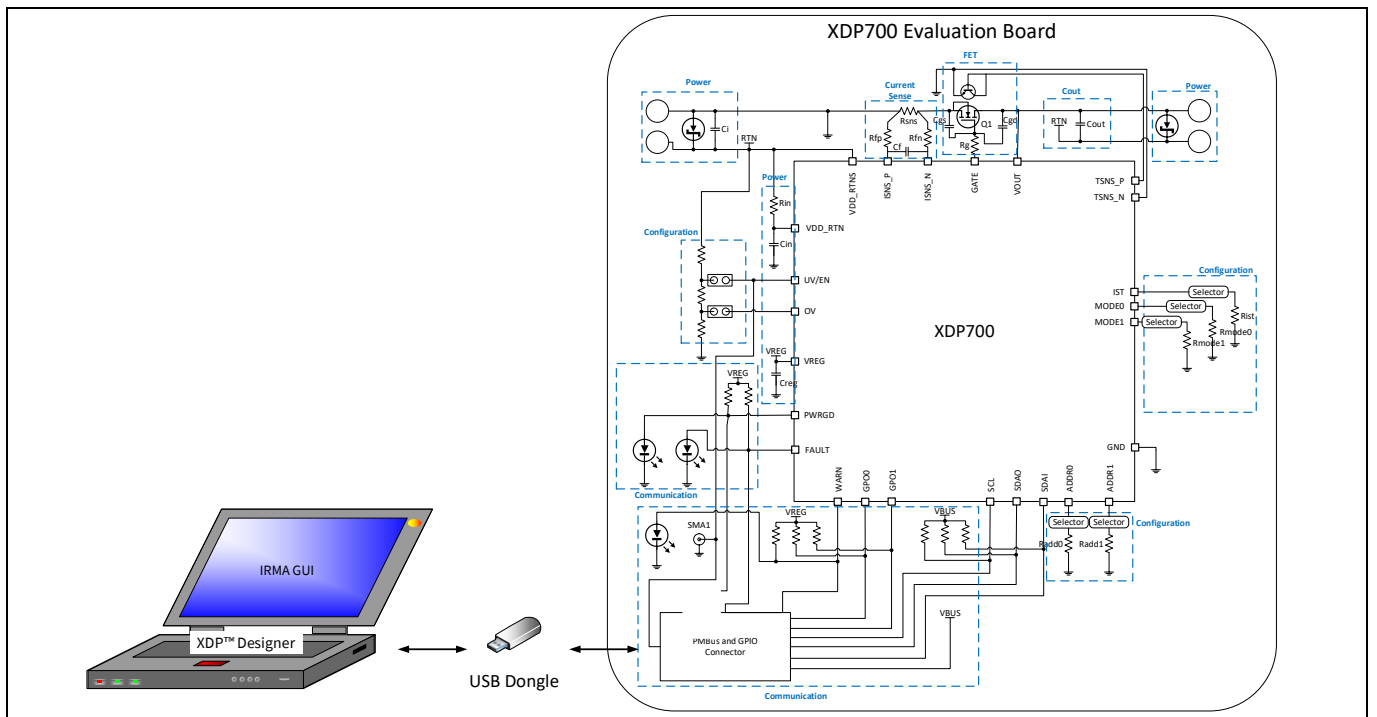

**Figure 4 XDP700-002 evaluation platform**

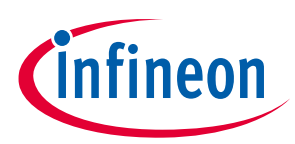

<span id="page-8-0"></span>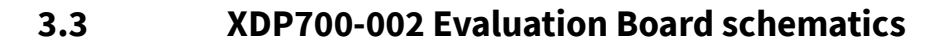

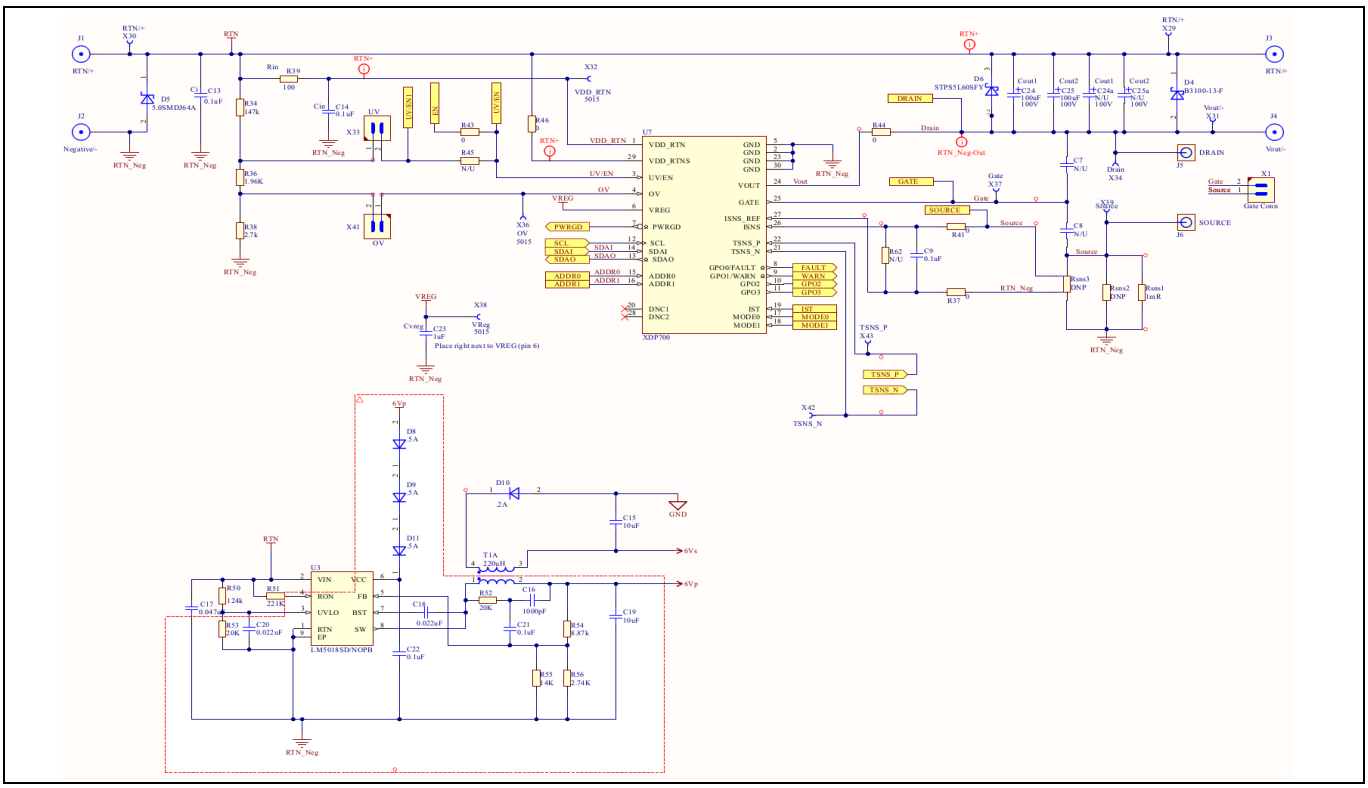

**Figure 5 Main IC and bias**

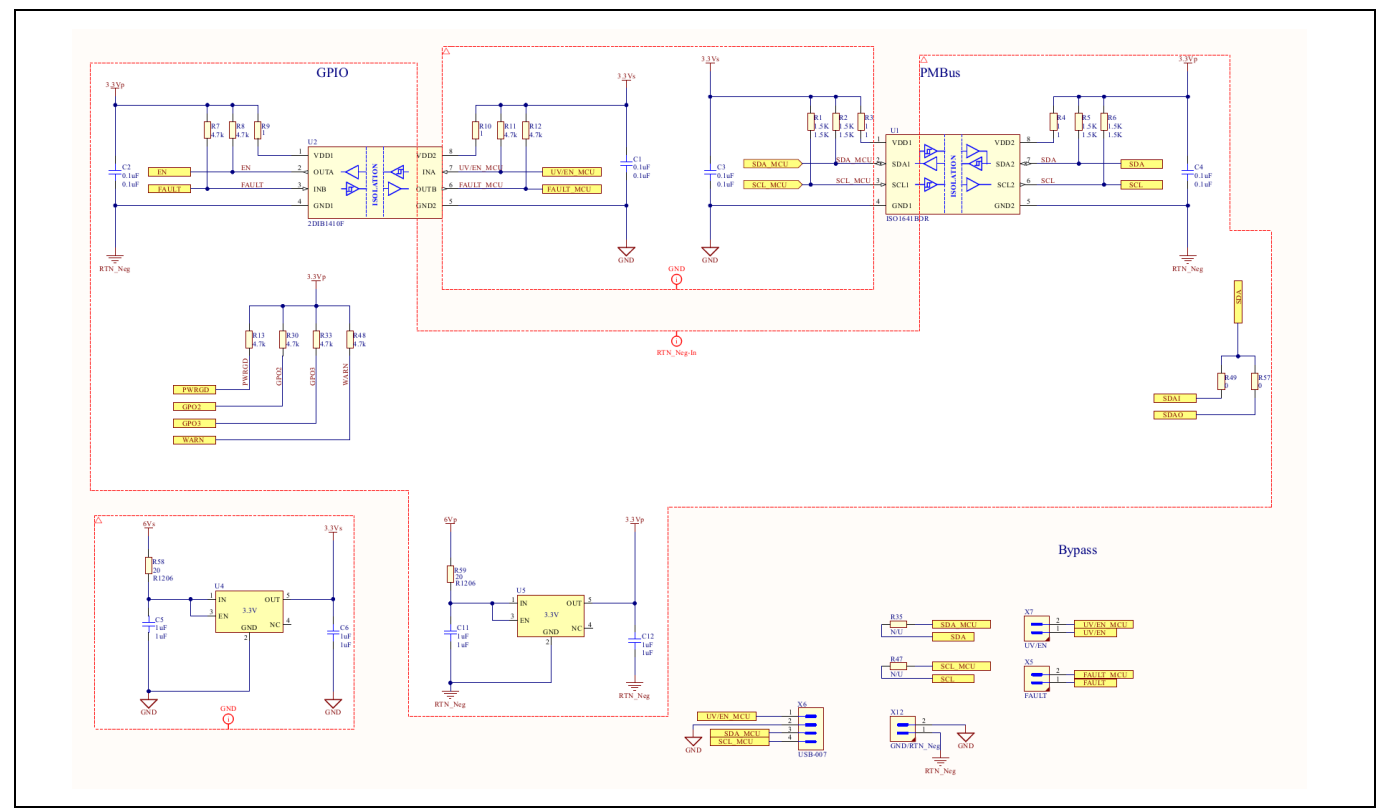

**Figure 6 Communication and isolation**

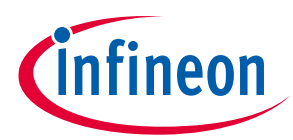

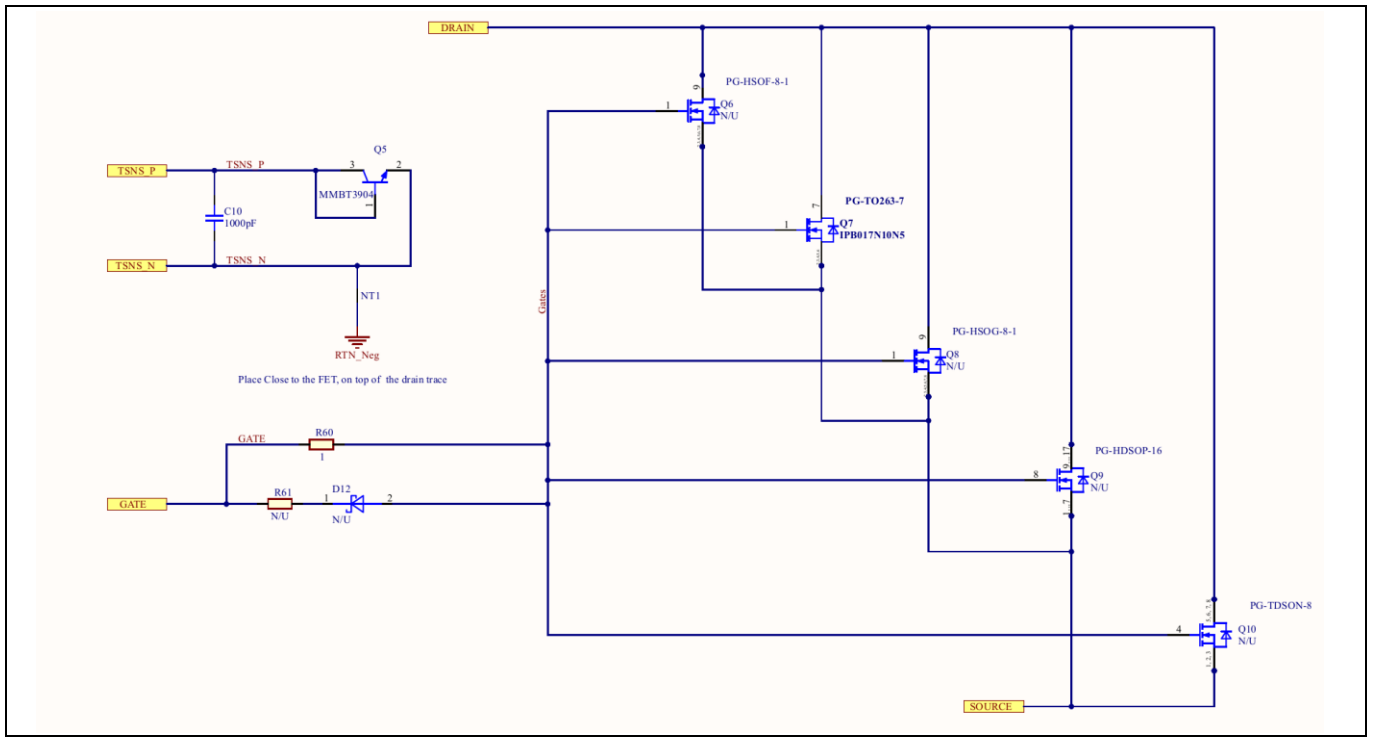

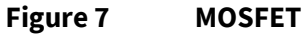

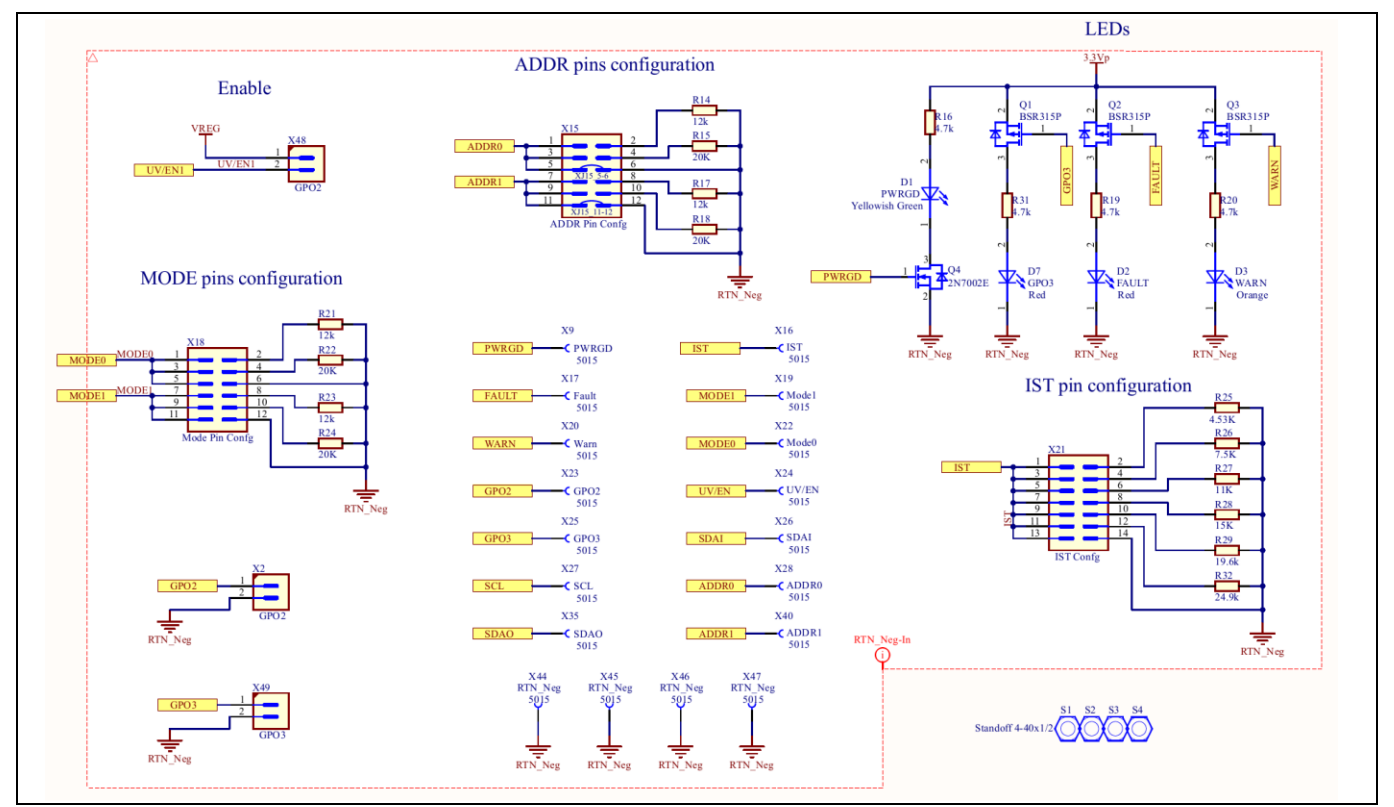

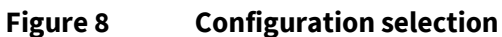

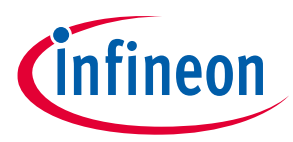

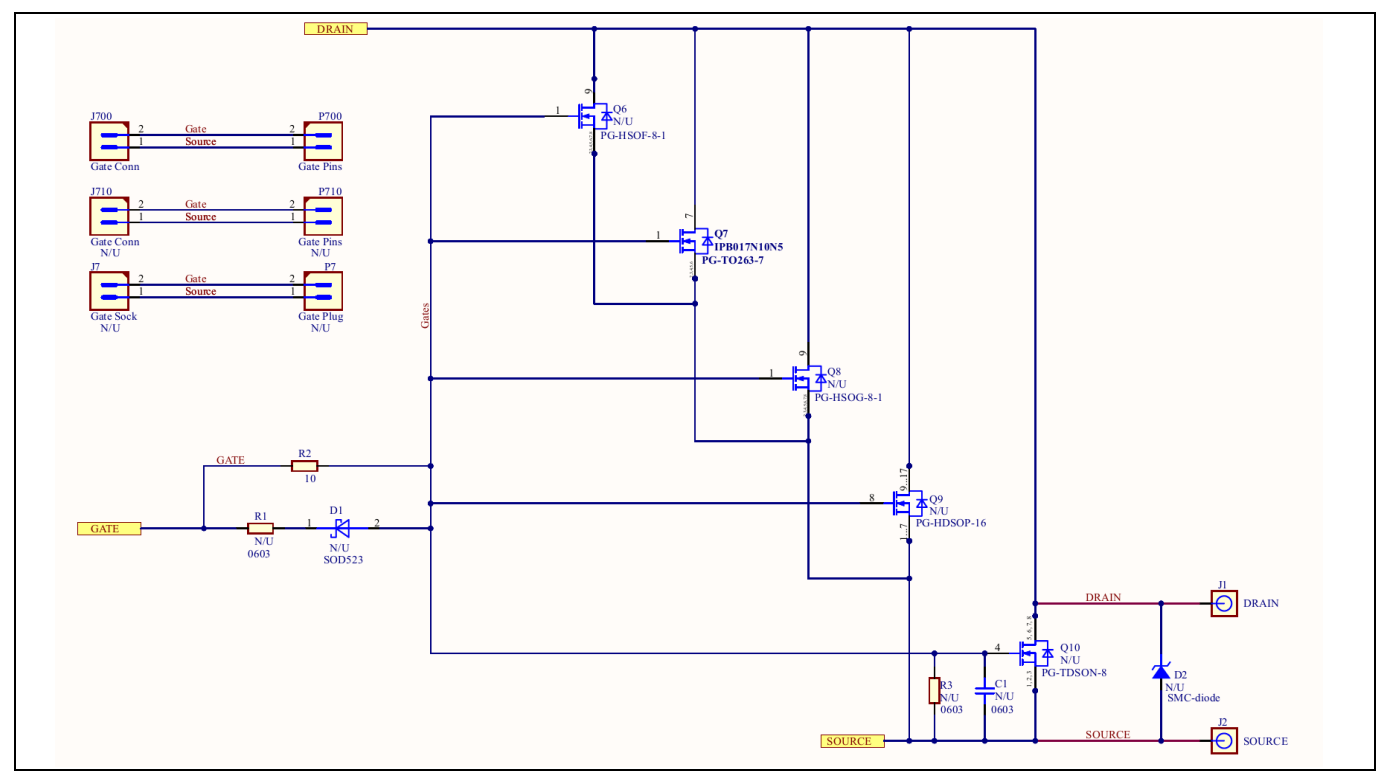

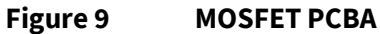

## <span id="page-10-0"></span>**3.4 XDP700-002 Evaluation Board layout**

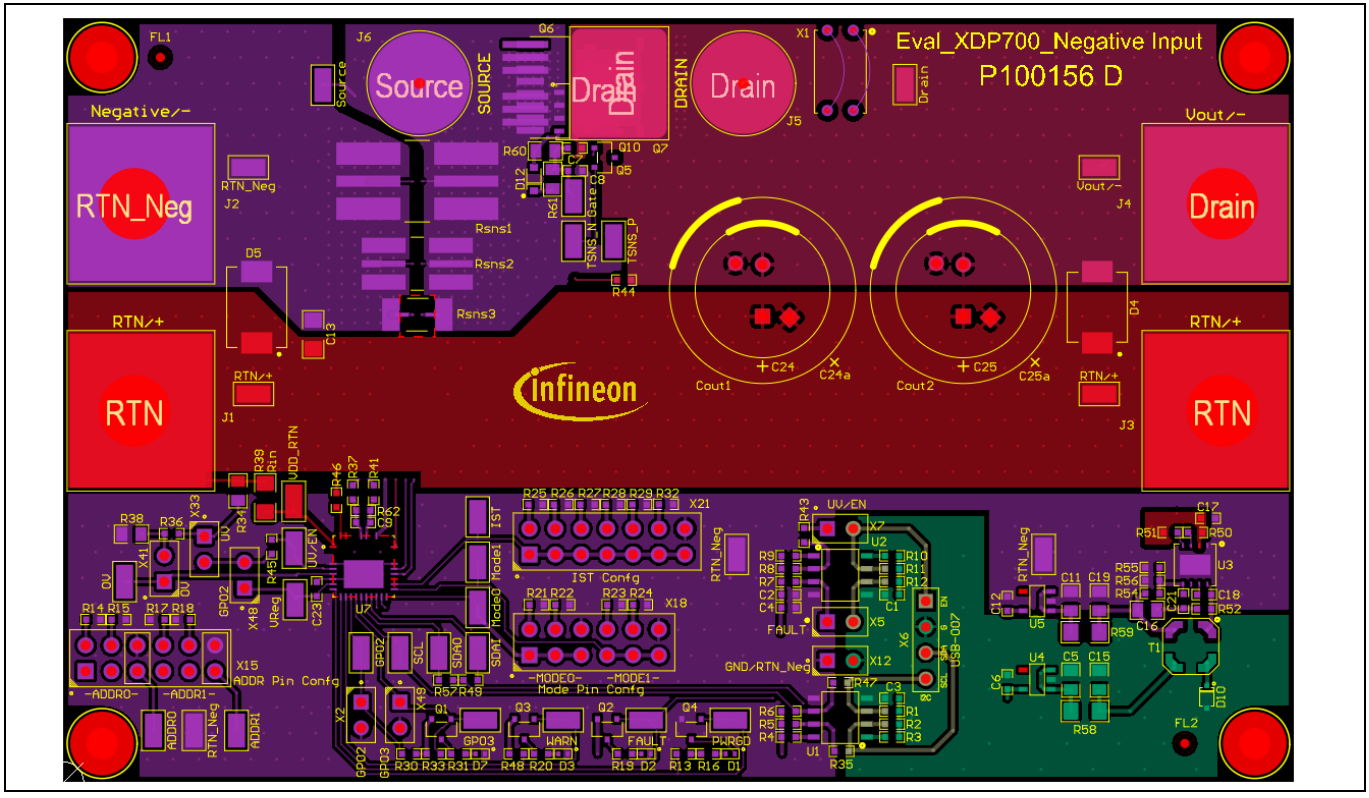

**Figure 10 Top layer layout of main PCB**

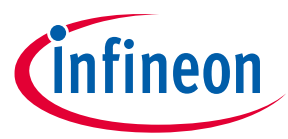

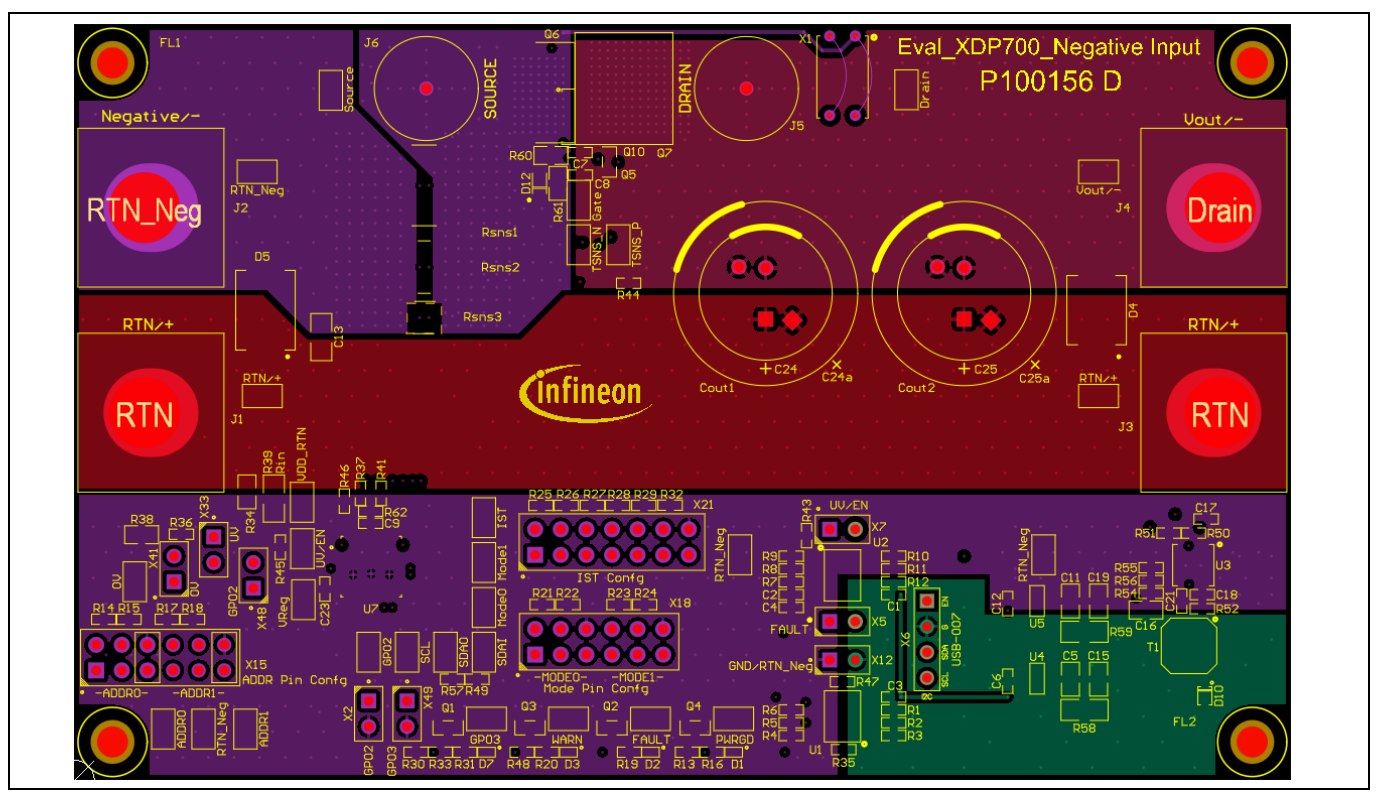

**Figure 11 Mid 1 layer layout of main PCB**

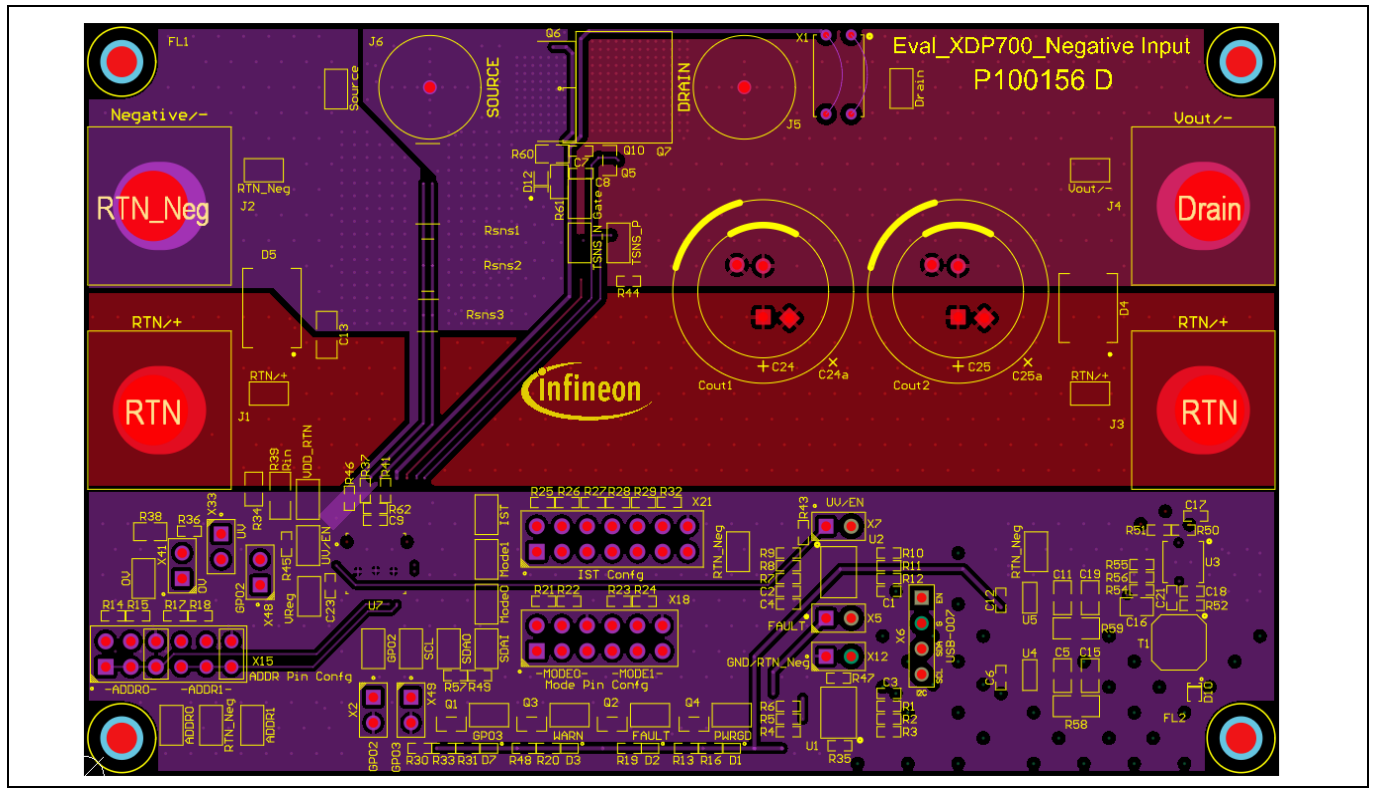

**Figure 12 Mid 2 layer layout of main PCB**

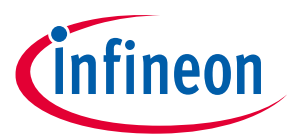

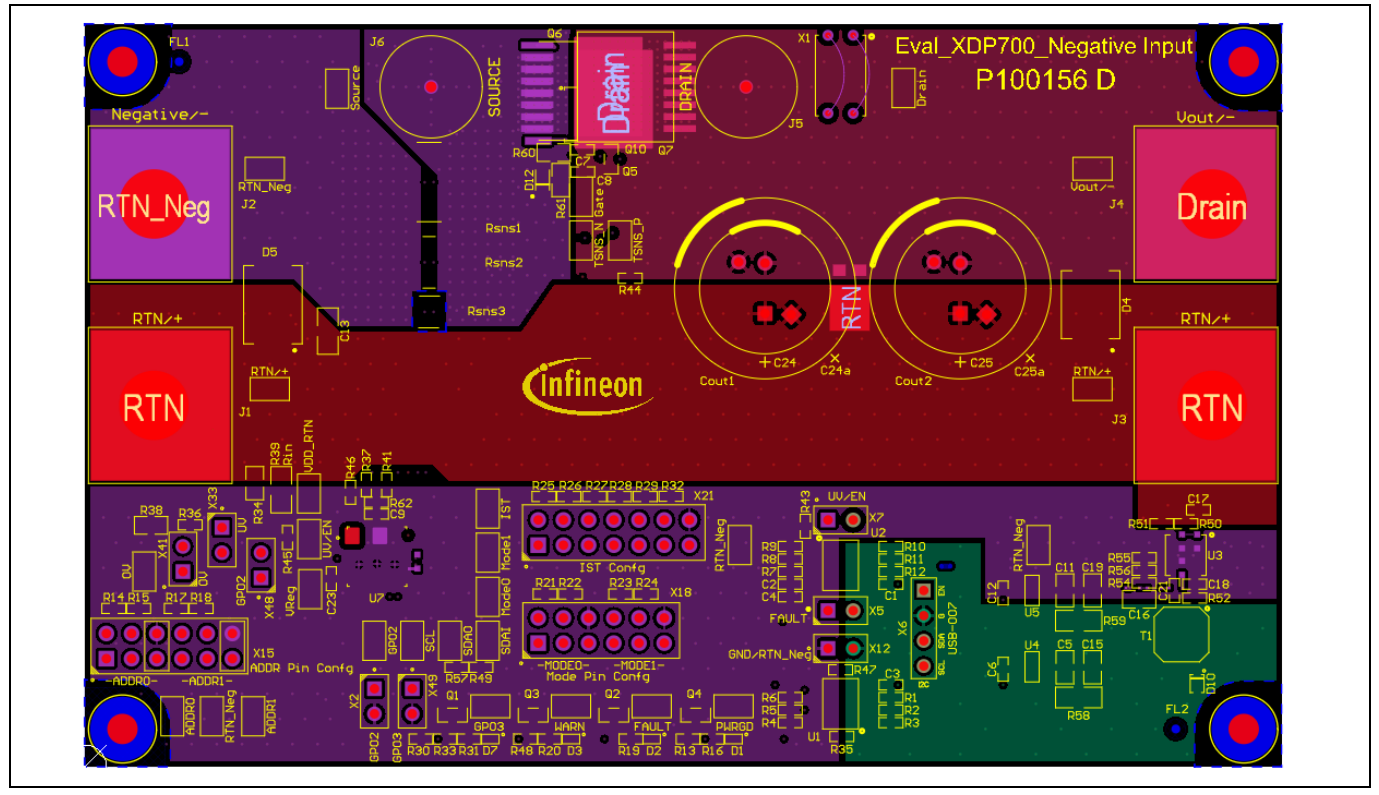

**Figure 13 Bottom layer layout of main PCB**

![](_page_12_Figure_5.jpeg)

**Figure 14 Top, Mid 1, Mid 2, and bottom layer layouts of MOSFET PCB**

![](_page_13_Picture_1.jpeg)

## <span id="page-13-0"></span>**3.5 XDP700-002 Evaluation Board bill of materials**

## **Table 2 Bill of materials (BOM) for the main PCBA**

![](_page_13_Picture_511.jpeg)

![](_page_14_Picture_1.jpeg)

![](_page_14_Picture_501.jpeg)

![](_page_15_Picture_1.jpeg)

![](_page_15_Picture_504.jpeg)

![](_page_16_Picture_1.jpeg)

![](_page_16_Picture_497.jpeg)

#### **Table 3 BOM for MOSFET PCBA**

![](_page_16_Picture_498.jpeg)

![](_page_17_Picture_1.jpeg)

![](_page_17_Picture_320.jpeg)

## <span id="page-17-0"></span>**3.6 XDP700-002 Evaluation Board default settings**

See the jumpers on the board as shown i[n Table 4.](#page-17-1)

![](_page_17_Picture_321.jpeg)

#### <span id="page-17-1"></span>**Table 4 Jumper settings**

![](_page_18_Picture_1.jpeg)

![](_page_18_Picture_242.jpeg)

## <span id="page-18-0"></span>**3.7 Current sensing resistor (Rsns)**

The following three footprints are provided to support different resistor sizes, with the default onboard resistor of 1 mΩ. These footprints are optimized for resistor packages:

- $R_{sns1}$ : 5930, 5931
- R<sub>sns2</sub>: 3920, 3921, 2818
- R<sub>sns3</sub>: 2512

## <span id="page-18-1"></span>**3.8 FET board**

The XDP700-002 Evaluation Board comes with an option to parallel up to three FET boards to increase the current-carrying capability for testing heavy loads. This allows the board to drive multiple parallel N-channel MOSEFTs. Necessary heatsinking is provided via a copper bus bar; forced cooling is required if operating at currents greater than 50 A.

## <span id="page-18-2"></span>**3.9 Different FET footprint options on the FET board**

The FET footprint supports  $D^2PAK$ , TOLL, and TDSON packages in the following positions:

![](_page_18_Picture_13.jpeg)

**Figure 15 D2PAK7 position (top side)**

![](_page_19_Picture_1.jpeg)

![](_page_19_Picture_3.jpeg)

**Figure 16 TOLL position (top side)**

![](_page_19_Figure_5.jpeg)

#### **Figure 17 PG-TDSON-8-1 position (top side)**

![](_page_19_Picture_7.jpeg)

**Figure 18 PG-HDSOP-16 position (bottom side)**

![](_page_20_Picture_1.jpeg)

![](_page_20_Picture_3.jpeg)

![](_page_20_Figure_4.jpeg)

# <span id="page-20-0"></span>**3.10 USB007A dongle schematics**

![](_page_20_Figure_6.jpeg)

**Figure 20 USB007A1 dongle schematic**

![](_page_21_Picture_1.jpeg)

## <span id="page-21-0"></span>**4 Programming, setup, and turn-on instructions**

Set up the system as follows:

- 1. Connect the USB007 dongle to the XDP700-002 Evaluation Board connector X6 as shown in [Figure 21.](#page-21-1)
- 2. Connect the USB007 dongle to the PC USB port.
- 3. Ensure that the jumpers are connected properly.
- 4. Connect 48 V from RTN/+ (J1 connector) to Negative/- (J2) on the left of the board.

XDP700-002 powers up as soon as RTN/+ is equal to or greater than 9 V. At this point, communication and programming is possible, but the FET will be OFF. To turn ON the FET, a minimum of 14 V is required. After turn on, at least the following registers must be programmed to turn ON the device.

- FET select
- $R_{\rm{sns}}$

The UV/EN signal (signal used to enable or disable the hot-swap controller) can be controlled in one of the following ways:

- Controlled by a dongle; it will hold the signal down until it is toggled manually inside the GUI as shown in [Figure 40.](#page-36-2)
- Controlled by the UV/EN1 signal, which is controlled by the X48 header. It must be held LOW until the necessary registers are written.

![](_page_21_Figure_15.jpeg)

<span id="page-21-1"></span>**Figure 21 XDP700-002 Evaluation Board and dongle setup**

## <span id="page-22-0"></span>**4.1 XDP™ Designer communication setup**

Install XDP™ Designer from th[e Infineon Development Center.](https://softwaretools.infineon.com/welcome)

## <span id="page-22-1"></span>**4.1.1 Dongle connection in XDP™ Designer**

- 1. Open XDP™ Designer.
- 2. Wait for a few moments and check the bottom status bar for the dongle connection. When the dongle is detected, the highlighted area shown i[n Figure 22](#page-22-2) turns green and displays **USB007**.
- 3. Ensure that the enable signal is LOW (EN L); if not, click on it to toggle to **EN L** from EN H.

<span id="page-22-2"></span>![](_page_22_Picture_8.jpeg)

fineon

![](_page_23_Picture_1.jpeg)

## <span id="page-23-0"></span>**4.1.2 Detecting XDP700-002**

1. Click the button highlighted i[n Figure 23](#page-23-1) and then wait for a few seconds to detect the device. If the device is not detected on its own, click on **Scan For Devices**, as shown i[n Figure 24.](#page-23-2)

![](_page_23_Picture_5.jpeg)

#### <span id="page-23-1"></span>**Figure 23 XDP700-002 detection**

![](_page_23_Picture_7.jpeg)

<span id="page-23-2"></span>**Figure 24 Scan For Devices to find XDP700-002**

XDP700V002 is detected, with **Telemetry** displayed on the left as shown in [Figure 25.](#page-24-0)

![](_page_24_Picture_1.jpeg)

![](_page_24_Figure_3.jpeg)

<span id="page-24-0"></span>![](_page_24_Figure_4.jpeg)

2. Click the **PMB** button to view PMBus registers and their stored values. Se[e Figure 26.](#page-24-1)

| <b>Infineon</b>          | Search                             | $\hbox{\scriptsize\ensuremath{\mathsf{Q}}}$ |                     |               |               |  | TLVF $\oplus$ D PMB $\oplus$ FW $\blacktriangleleft$ $\Box$ GC $\oplus$ CFG $\oplus$ $\bullet$ $\cdot$ $\Box$ $\odot$ |  |                |  |
|--------------------------|------------------------------------|---------------------------------------------|---------------------|---------------|---------------|--|----------------------------------------------------------------------------------------------------|--|----------------|--|
| <b>Active Controller</b> | Ħ                                  | Search                                      | All<br>Fault<br>MFR | Status        | Telem<br>Vout |  |                                                                                                    |  | Live Read (On) |  |
| XDP700V002:0x10          |                                    | Code                                        | Command             |               | Loop A        |  |                                                                                                    |  |                |  |
|                          | Loop A: Vout = 47.26V   lout = 0A  |                                             |                     | Hex           | Value         |  |                                                                                                    |  |                |  |
| Telemetry                | 4 図                                | 0x01                                        | OPERATION           | $0 \times 80$ | $\sim$        |  |                                                                                                    |  |                |  |
|                          |                                    | 0x03                                        | CLEAR_FAULTS        | $\sim$        | $\sim$        |  |                                                                                                    |  |                |  |
| Vin                      | 47.991V<br>47.26V                  | 0x19                                        | CAPABILITY          | 0xD0          | $\sim$        |  |                                                                                                    |  |                |  |
| Vout<br>lout             | 0A                                 | 0x42                                        | VOUT_OV_WARN_LIMIT  | 0x0FFF        | 88.0077V      |  |                                                                                                    |  |                |  |
| Temp (Ext)               | $-275.4 °C$                        | 0x43                                        | VOUT_UV_WARN_LIMIT  | 0x0000        | 0V            |  |                                                                                                    |  |                |  |
| Temp (Int)               | 36.74 °C                           | 0x44                                        | VOUT_UV_FAULT_LIMIT | 0x0000        | 0V            |  |                                                                                                    |  |                |  |
| Pin                      | 0W                                 | 0x4A                                        | IOUT_OC_WARN_LIMIT  | 0x0FFF        | 53,5683 A     |  |                                                                                                    |  |                |  |
|                          |                                    | 0x4F                                        | OT_FAULT_LIMIT      | 0x0FFF        | 512.0962 °C   |  |                                                                                                    |  |                |  |
|                          |                                    |                                             |                     |               |               |  |                                                                                                    |  |                |  |
|                          |                                    | 0x51                                        | OT_WARN_LIMIT       | 0x0FFF        | 512.0962 °C   |  |                                                                                                    |  |                |  |
|                          |                                    | 0x55                                        | VIN_OV_FAULT_LIMIT  | 0x0FFF        | 88.0077V      |  |                                                                                                    |  |                |  |
|                          |                                    | 0x57                                        | VIN_OV_WARN_LIMIT   | $0x0$ FFF     | 88.0077V      |  |                                                                                                    |  |                |  |
|                          |                                    | 0x58                                        | VIN_UV_WARN_LIMIT   | 0x0000        | 0V            |  |                                                                                                    |  |                |  |
|                          |                                    | 0x59                                        | VIN_UV_FAULT_LIMIT  | 0x0000        | 0V            |  |                                                                                                    |  |                |  |
|                          |                                    | 0x6B                                        | PIN_OP_WARN_LIMIT   | <b>OxFFFF</b> | 4716.0035W    |  |                                                                                                    |  |                |  |
|                          |                                    | 0x78                                        | STATUS_BYTE         | 0x40          | $\sim$        |  |                                                                                                    |  |                |  |
|                          |                                    | 0x79                                        | STATUS_WORD         | 0x0840        | ÷             |  |                                                                                                    |  |                |  |
|                          |                                    | 0x7A                                        | STATUS_VOUT         | 0x00          | $\sim$        |  |                                                                                                    |  |                |  |
| Faults 2                 | $\blacksquare$<br><b>Clear All</b> | 0x7B                                        | STATUS_IOUT         | 0x00          |               |  |                                                                                                    |  |                |  |

<span id="page-24-1"></span>**Figure 26 XDP™ Designer displaying PMBus registers of connected XDP700-002**

![](_page_25_Picture_1.jpeg)

## <span id="page-25-0"></span>**4.1.3 Reading and writing registers**

- 1. To edit a register individually, click on the corresponding PMBus register.
- 2. Make the necessary changes, and then click **Write**. Se[e Figure 27.](#page-25-1)

| Infineon - XDP <sup>-1</sup> Designer (Dev_Build-2825) |                                              |          |                           |        |                 | $\sigma$<br>$\times$<br>$\sim$                                                                                                    |
|--------------------------------------------------------|----------------------------------------------|----------|---------------------------|--------|-----------------|----------------------------------------------------------------------------------------------------|
| (Infineon<br>Search                                    |                                              | $\alpha$ |                           |        |                 | TLVF 4 B PMB 2 FW & B GC A CFG \$ \$ +1<br>$\bullet$                                                                                                   |
| <b>Active Controller</b><br>$\equiv$                   |                                              | Search   | All<br>MFR<br>Fault       | Status | Telem<br>Vout   | $\times$<br>Live Read (On)<br>VIN_OV_FAULT_LIMIT                                                                                                    |
| XDP700V002:0x10                                        |                                              | Code     | Command                   | Hex    | Loon A<br>Value | <b>Selected Loop</b>                                                                                                    |
| ₿                                                      | Loop A: Vout = $47.28V$   lout = 0A          | 0x01     | <b>OPERATION</b>          | 0x80   |                 | O Loop A                                                                                                    |
| <b>Telemetry</b><br>$\bullet$                          | $\blacksquare$                               | 0x03     | CLEAR_FAULTS              | $\sim$ | $\sim$          | <b>Command Value (Decimal)</b>                                                                                                    |
| Vin                                                    | 48.012 V                                     | 0x19     | CAPABILITY                | 0xD0   |                 | $\Box$ $\Box$ v<br>69,9978508489                                                                                                    |
| Vout<br>lout                                           | 47.281V<br>0 A                               | 0x42     | VOUT_OV_WARN_LIMIT        | 0x0F73 | 84.9989 V       |                                                                                                    |
| Temp (Ext)                                             | $-275.4 °C$                                  | 0x43     | VOUT_UV_WARN_LIMIT        | 0x0000 | 0V              |                                                                                                    |
| Temp (Int)                                             | 37.17 °C                                     | 0x44     | VOUT_UV_FAULT_LIMIT       | 0x06E8 | 37,997 V        |                                                                                                    |
| Pin                                                    | 0W                                           | 0x4A     | <b>IOUT_OC_WARN_LIMIT</b> | 0x0FFF | 35.3566 A       |                                                                                                    |
|                                                        |                                              | 0x4F     | OT_FAULT_LIMIT            | 0x0FFF | 512.0962 °C     |                                                                                                    |
|                                                        |                                              | 0x51     | OT_WARN_LIMIT             | 0x0FFF | 512.0962 °C     |                                                                                                    |
|                                                        |                                              | 0x55     | VIN_OV_FAULT_LIMIT        | 0x0CB9 | 69.9979 V       | Read<br>Write                                                                                                    |
|                                                        |                                              | 0x57     | VIN_OV_WARN_LIMIT         | 0x0FFF | 88,0077V        |                                                                                                    |
|                                                        |                                              | 0x58     | VIN_UV_WARN_LIMIT         | 0x0000 | 0V              | Description<br>The VIN_OV_FAULT_LIMIT command sets the value of the input voltage measured at the VDD_RTNS pin that causes an input overvoltage fault. |
|                                                        |                                              | 0x59     | VIN_UV_FAULT_LIMIT        | 0x0000 | 0V              | OV fault can be programmed from 0 to 22, 0 to 44 or 0 to 88V (absolute value) depending on VTLM RNG settings.                                          |
|                                                        |                                              | 0x6B     | PIN_OP_WARN_LIMIT         | 0xFFFF | 3112.7102W      |                                                                                                    |
|                                                        |                                              | 0x78     | STATUS BYTE               | 0x40   |                 |                                                                                                    |
|                                                        |                                              | 0x79     | STATUS_WORD               | 0x0840 | $\overline{a}$  |                                                                                                    |
|                                                        |                                              | 0x7A     | STATUS_VOUT               | 0x00   | <b>1999</b>     |                                                                                                    |
| Faults 2                                               | $E$ +<br><b>Clear All</b>                    | 0x7B     | STATUS_IOUT               | 0x00   |                 |                                                                                                    |
|                                                        | USB007 v66.0   EN L   Device Checksum 0x95FD |          |                           |        |                 |                                                                                                    |

<span id="page-25-1"></span>**Figure 27 Editing VIN\_OV\_FAULT\_LIMIT**

Most of the registers are updated automatically.

#### 3. To read the latest register values, click **Read**. Se[e Figure 28.](#page-25-2)

![](_page_25_Picture_85.jpeg)

<span id="page-25-2"></span>![](_page_25_Figure_11.jpeg)

User manual 26 V 1.0

![](_page_26_Picture_1.jpeg)

## <span id="page-26-0"></span>**4.1.4 Programming the FET**

*Note: This section is applicable only if fully digital mode (FDM) is used. If using analog-assisted digital mode (AADM), the FET will be pre-programmed. These modes are discussed in detail in Sectio[n 4.2.](#page-31-1) You can skip this step in that case.* 

If FDM is used, the FET must be programmed in the FET\_SELECT bits of the MODE register (0xD1) according to the one populated on the board. The board has the **IPB017N10N5** FET populated.

- 1. Select the **IPB017N10N5** FET.
- 2. Modify the FET\_SELECT bit to 0xB, and then click **Write**. Se[e Figure 29.](#page-26-1)

![](_page_26_Picture_116.jpeg)

<span id="page-26-1"></span>**Figure 29 FET selection in FDM**

![](_page_27_Picture_1.jpeg)

## <span id="page-27-0"></span>**4.1.5 Programming Rsns**

The sense resistor value must be programmed in the R<sub>sns</sub> bits of the REG\_CFG register according to the one populated on the board. The board has R<sub>sns</sub> of **1 mΩ** populated.

- 1. Select the 1 mΩ resistor.
- 2. Modify the Rsns bit to 0xD, and then click **Write**. Se[e Figure 30.](#page-27-1)

| <b>Infineon</b>          | Search                            |                | Q      |                          |                       |                            |                                                                |                                                           |                                                                |                                                       |                                                                |                                                          | TLVF $\Phi \equiv PMB \Phi$ FW $\blacktriangle \equiv$ GC $\oplus$ CFG $\#$ $\blacktriangle \Phi$ $\blacktriangle \Box$ |                                                   |
|--------------------------|-----------------------------------|----------------|--------|--------------------------|-----------------------|----------------------------|----------------------------------------------------------------|-----------------------------------------------------------|----------------------------------------------------------------|-------------------------------------------------------|----------------------------------------------------------------|----------------------------------------------------------|----------------------------------------------------------------------------------------------------|---------------------------------------------------|
| <b>Active Controller</b> |                                   |                | Search | MFR<br>All<br>Fault      |                       | Status Telem Vout          | REG_CFG                                                        |                                                           |                                                                |                                                       |                                                                |                                                          |                                                                                                    | Live Read (On)                                    |
|                          | XDP700V002:0x10                   |                | Code   | Command                  | Hex<br><b>UAUZU'T</b> | Value<br><b>JT-11-JJ L</b> | <b>Selected Loop</b>                                           |                                                           |                                                                |                                                       |                                                                |                                                          |                                                                                                    |                                                   |
|                          | Loop A: Vout = 47.28V   lout = 0A |                | 0x97   | <b>READ_PIN</b>          | 0x0000                | 0 W                        | <b>O</b> Loop A                                                |                                                           |                                                                |                                                       |                                                                |                                                          |                                                                                                    |                                                   |
| <b>Telemetry</b>         |                                   | 1 E            | 0x98   | PMBUS_REVISION           | 0x33                  |                            | <b>Command Value</b>                                           |                                                           |                                                                |                                                       |                                                                |                                                          |                                                                                                    |                                                   |
| Vin                      |                                   | 47,969 V       | 0x99   | MFR_ID                   | 0x004649              |                            | <b>RSNS</b>                                                    | 0xD                                                       | 日田                                                             |                                                       |                                                                |                                                          |                                                                                                    |                                                   |
| Vout<br>lout             |                                   | 47.281V<br>0 A | 0x9A   | MFR_MODEL                | 0x0000000             |                            | RMS_EN                                                         | 0x0                                                       | 日田                                                             |                                                       |                                                                |                                                          |                                                                                                    |                                                   |
| Temp (Ext)               |                                   | $-275.4 °C$    | 0x9B   | <b>MFR_REVISION</b>      | 0x0001                |                            | <b>BOOSTMODE_EN</b><br>BOOSTMODE_TMR                           | 0x0<br>0x0                                                | 日田<br>$\boxminus \boxplus$                                     |                                                       |                                                                |                                                          |                                                                                                    |                                                   |
| Temp (Int)               |                                   | 37.17 °C       | 0xD0   | PMBUS_CFG                | 0x10                  |                            | BOOSTMODE_DC                                                   | 0x2                                                       | 日田                                                             |                                                       |                                                                |                                                          |                                                                                                    |                                                   |
| Pin                      |                                   | 0W             | 0xD1   | <b>MODE</b>              | 0x4B                  |                            |                                                                |                                                           |                                                                |                                                       |                                                                |                                                          |                                                                                                    |                                                   |
|                          |                                   |                |        |                          |                       |                            |                                                                |                                                           |                                                                |                                                       |                                                                |                                                          |                                                                                                    |                                                   |
|                          |                                   |                | 0xD3   | <b>REG_CFG</b>           | 0x080D                |                            |                                                                |                                                           |                                                                |                                                       |                                                                |                                                          |                                                                                                    |                                                   |
|                          |                                   |                | 0xD4   | V_SNS_CFG                | 0x0028                |                            |                                                                |                                                           |                                                                |                                                       |                                                                |                                                          |                                                                                                    |                                                   |
|                          |                                   |                | 0xD5   | <b>I_SNS_CFG</b>         | 0xB458                |                            |                                                                |                                                           |                                                                |                                                       |                                                                |                                                          | Read                                                                                                    | Write                                             |
|                          |                                   |                | 0xD6   | <b>I_SNS_OFFSET_COMP</b> | 0x0000                |                            |                                                                |                                                           |                                                                |                                                       | $\overline{\phantom{a}}$                                       |                                                          |                                                                                                    |                                                   |
|                          |                                   |                | 0xD7   | TSNS_LVL_CTRL            | 0x07BF                |                            | <b>RSNS</b><br>0x00 (00 0000 bin)                              | <b>Description</b><br>$0.2 \text{ mA}$                    | <b>RSNS</b><br>0x10 (01 0000 bin)                              | <b>Description</b><br>$1.25 \text{ mA}$               | <b>RSNS</b><br>0x20 (10 0000 bin)                              | <b>Description</b><br>$2.8 \text{ mA}$                   | <b>RSNS</b><br>0x30 (11 0000 bin)                                                                                       | <b>Description</b><br>$4.5 \text{ mA}$            |
|                          |                                   |                | 0xD8   | <b>WATCHDOG TMR</b>      | 0x67                  |                            | 0x01 (00 0001 bin)<br>0x02 (00 0010 bin)                       | $0.25 \text{ mA}$<br>$0.3 \text{ mA}$                     | 0x11 (01 0001 bin)<br>0x12 (01 0010 bin)                       | $1.3 \text{ mA}$<br>$1.4 \text{ mA}$                  | 0x21 (10 0001 bin)<br>0x22 (10 0010 bin)                       | $3 \text{ mA}$<br>$3.1 \text{ mA}$                       | 0x31 (11 0001 bin)<br>0x32 (11 0010 bin)                                                                                | 4.6 m $\Omega$<br>$4.7 \text{ mA}$                |
|                          |                                   |                | 0xD9   | V_TMR                    | 0x0FFF                |                            | 0x03 (00 0011 bin)<br>0x04 (00 0100 bin)                       | $0.33 \text{ mA}$<br>$0.4 \text{ mA}$                     | 0x13 (01 0011 bin)<br>0x14 (01 0100 bin)                       | $1.5 \text{ mA}$<br>$1.6 \text{ mA}$                  | 0x23 (10 0011 bin)<br>0x24 (10 0100 bin)                       | $3.2 \text{ mA}$<br>$3.3 \text{ mA}$                     | 0x33 (11 0011 bin)<br>0x34 (11 0100 bin)                                                                                | $4.8 \text{ mA}$<br>$4.9 \text{ mA}$              |
|                          |                                   |                | 0xDA   | PIN_POLARITY             | 0x01                  |                            | 0x05 (00 0101 bin)<br>0x06 (00 0110 bin)<br>0x07 (00 0111 bin) | $0.47 \text{ mA}$<br>$0.5 \text{ mA}$<br>$0.6 \text{ mA}$ | 0x15 (01 0101 bin)<br>0x16 (01 0110 bin)<br>0x17 (01 0111 bin) | 1.7 $m\Omega$<br>$1.8 \text{ mA}$<br>$1.9 \text{ mA}$ | 0x25 (10 0101 bin)<br>0x26 (10 0110 bin)<br>0x27 (10 0111 bin) | $3.4 \text{ mA}$<br>$3.5 \text{ mA}$<br>$3.6 \text{ mA}$ | 0x35 (11 0101 bin)<br>0x36 (11 0110 bin)<br>0x37 (11 0111 bin)                                                          | $5 \text{ mA}$<br>5.5 $m\Omega$<br>$6 \text{ mA}$ |
|                          |                                   |                | 0xDB   | GPO_CFG                  | 0x0000                |                            | 0x08 (00 1000 bin)<br>0x09 (00 1001 bin)                       | $0.67 \text{ mA}$<br>$0.7 \text{ mA}$                     | 0x18 (01 1000 bin)<br>0x19 (01 1001 bin)                       | $2 \text{ mA}$<br>$2.1 \text{ mA}$                    | 0x28 (10 1000 bin)<br>0x29 (10 1001 bin)                       | $3.7 \text{ mA}$<br>$3.8 \text{ mA}$                     | 0x38 (11 1000 bin)<br>0x39 (11 1001 bin)                                                                                | $6.5 \text{ mA}$<br>$7 \text{ mA}$                |
|                          |                                   |                | 0xDC   | IOUT_UC_WARN_LIMIT       | 0x0000                |                            | 0x0A (00 1010 bin)<br>0x0B (00 1011 bin)                       | $0.75 \text{ mA}$<br>$0.8 \text{ mA}$                     | 0x1A (01 1010 bin)<br>0x1B (01 1011 bin)                       | $2.2 \text{ mA}$<br>$2.3 \text{ mA}$                  | 0x2A (10 1010 bin)<br>0x2B (10 1011 bin)                       | $3.9 \text{ mA}$<br>$4 \text{ mA}$                       | 0x3A (11 1010 bin)<br>0x3B (11 1011 bin)                                                                                | $7.5 \text{ mA}$<br>$8 \text{ mA}$                |

<span id="page-27-1"></span>**Figure 30 Rsns selection**

![](_page_28_Picture_1.jpeg)

## <span id="page-28-0"></span>**4.1.6 Selecting the watchdog timer**

Set the watchdog timer higher than the turn-on time to ensure that the watchdog timer does not expire before the turn-on. At the same time, ensure that the watchdog timer is not set much longer than the turn-on time to prevent damage to the FET in the event of a short-circuit during turn-on. The watchdog timer is modified to 200 ms, as shown in [Figure 31.](#page-28-2)

|                                                 | $\alpha$                                                              |                        |               |                                           |                                         |                                           | PMB ② FW 4 D GC A \$ 但<br>$\boldsymbol{Q}$                                                                                                    |
|-------------------------------------------------|-----------------------------------------------------------------------|------------------------|---------------|-------------------------------------------|-----------------------------------------|-------------------------------------------|----------------------------------------------------------------------------------------------------|
| в                                               | Search                                                                | All<br>Fault<br>MFR    | Telem<br>Vout | WATCHDOG_TMR                              |                                         |                                           | $\times$<br>Live Read (On)                                                                                                    |
|                                                 | Code                                                                  | Command                | Loop A        |                                           |                                         |                                           |                                                                                                    |
|                                                 | 0xD7                                                                  | TSNS LVL CTRL          | 0x07BF        | <b>O</b> Loop A                           |                                         |                                           |                                                                                                    |
|                                                 | 0xD8                                                                  | <b>WATCHDOG_TMR</b>    | 0x66          | <b>Command Value</b>                      |                                         |                                           |                                                                                                    |
| 48.098 V                                        |                                                                       | V_TMR                  | 0x0FB6        | 0x66                                      |                                         |                                           |                                                                                                    |
| 0.043V                                          | 0xDA                                                                  | PIN_POLARITY           | 0x01          | WATCHDOG<br>0x6                           | $\Box$                                  |                                           |                                                                                                    |
| 31.33 °C                                        | 0xDB                                                                  | GPO_CFG                | 0x0000        | EN_DG<br>0x6                              | $-+$                                    |                                           |                                                                                                    |
| Temp (Ext)<br>35 °C<br>Temp (Int)<br>0 W<br>Pin | 0xDC                                                                  | IOUT_UC_WARN_LIMIT     | 0x0000        |                                           |                                         |                                           |                                                                                                    |
|                                                 | 0xDD                                                                  | ONCHIP_TSD_FAULT_LIMIT | 0x03          |                                           |                                         |                                           |                                                                                                    |
|                                                 | 0xDE                                                                  | ENABLE_FAULTS          | 0x7EFF        |                                           |                                         |                                           |                                                                                                    |
|                                                 | 0xDF                                                                  | MASK_FAULTS            | 0x7EFF        |                                           |                                         |                                           |                                                                                                    |
|                                                 | 0xE0                                                                  | STATUS_FAULTS          | 0x0000        |                                           |                                         |                                           | Write<br>Read                                                                                                    |
|                                                 | 0xE1                                                                  | ENABLE_WARNS           | 0x0FDC        | 2:0 WATCHDOG                              |                                         |                                           |                                                                                                    |
|                                                 | OxE2                                                                  | MASK_WARNS             | 0x0FDC        |                                           |                                         |                                           | Description                                                                                                    |
|                                                 | 0xE3                                                                  | STATUS_WARNS           | 0x0000        | 0x0 (0000 bin)<br>0x1 (0001 bin)          | <b>5ms</b><br>10ms                      | 0x0 (0000 bin)<br>0x1 (0001 bin)          | Oms<br>4ms                                                                                                    |
|                                                 | 0xE4                                                                  | PWRGD_DG_TMR           | 0xF5          | 0x2 (0010 bin)<br>0x3 (0011 bin)          | 20ms<br>50ms                            | 0x2 (0010 bin)<br>0x3 (0011 bin)          | 8ms<br>16ms                                                                                                    |
|                                                 | 0xE5                                                                  | SOA_TMR                | 0x0002        | 0x4 (0100 bin)<br>0x5 (0101 bin)          | 75ms<br>100ms                           | 0x4 (0100 bin)<br>0x5 (0101 bin)          | 32ms<br>64ms                                                                                                    |
|                                                 | 0xE6                                                                  | TURN_OFF_CTRL          | 0x0002        | 0x6 (0110 bin)<br>$0x7(0111 \text{ bin})$ | 200ms<br>500ms                          | 0x6 (0110 bin)<br>$0x7(0111 \text{ bin})$ | 128ms<br>256ms                                                                                                    |
|                                                 | 0xE7                                                                  | RETRY                  | 0x3E3F        | 0x8 (1000 bin)<br>0x9 (1001 bin)          | 750ms<br>1000ms                         | 0x8 (1000 bin)<br>0x9 (1001 bin)          | 300ms<br>400ms                                                                                                    |
|                                                 |                                                                       | TELEMETRY_EN           | 0x7FFF        | 0xA (1010 bin)<br>0xB (1011 bin)          | 2000ms<br>3000ms                        | 0xA (1010 bin)<br>0xB (1011 bin)          | 512ms                                                                                                    |
|                                                 | Search<br>XDP700V002:0x10<br>Loop A: Vout = $0.04V$   lout = 0A<br>0A | 主図<br>0xD9             |               | Status                                    | <b>Selected Loop</b><br><b>WATCHDOG</b> | the FET.<br>Description                   | $\Delta \Box$<br>was cribbo secs an opper mint (in maj on now rong kas kas) can attempt to power up the output without rony emranting<br>EN_DG |

<span id="page-28-2"></span>**Figure 31 Watchdog timer selection**

## <span id="page-28-1"></span>**4.1.7 Programming the current sense range (CS\_RNG) and start-up current limit (IST)**

*Note: If using AADM, skip this step because the resistor on the IST pin selects the start-up current limit and current sense range.* 

In FDM, program the desired current sense range and start-up current limit in the I\_SNS\_CFG register (0xD5), as shown in [Figure 32.](#page-29-1)

*Note: Do not set the current sense range as 100 mV with 1 mΩ sense resistor. The SOA regulation loop does not work when (current sense range (mV)/ R (mohm)) > 83.33 A.*

![](_page_29_Picture_1.jpeg)

| <b>Infineon</b><br>Search |                                    | $\hbox{\scriptsize\ensuremath{\mathsf{Q}}}\xspace$ |                     |                 |                    | TLVF $\Phi$ $\Box$ PMB $\oslash$ FW $\blacktriangle$ $\Box$ GC $\bigoplus$ CFG $\bullet$ $\bullet$ $\bullet$ $\cdot$ $\Box$ $\odot$ |                |
|---------------------------|------------------------------------|----------------------------------------------------|---------------------|-----------------|--------------------|----------------------------------------------------------------------------------------------------|----------------|
| <b>Active Controller</b>  | H                                  | Search                                             | All<br>Fault<br>MFR |                 | Status Telem Vout  | <b>LSNS_CFG</b>                                                                                                    | Live Read (On) |
| XDP700V002:0x10           |                                    | Code                                               | Command             | Hex<br>UAUAL J  | Value<br>2011221 6 | Selected Loop                                                                                                    |                |
|                           | Loop A: Vout = $47.3V$   lout = 0A | 0x97                                               | READ_PIN            | Ox0000          | 0 W                | C Loop A                                                                                                    |                |
| <b>Telemetry</b>          | $\mathbf{F}$                       | 0x98                                               | PMBUS_REVISION      | 0x33            | $\sim$             | <b>Command Value</b>                                                                                                    |                |
| Vin                       | 48.012V                            | 0x99                                               | MFR_ID              | 0x004649        | $\sim$             | $\Box$<br>START_ILIM<br>0x5                                                                                                    |                |
| Vout                      | 47.303 V                           | 0x9A                                               | MFR_MODEL           | 0x0000000       | $\sim$             | $\boxminus$ +<br>0x3<br>SOC_FAULT_LIMIT                                                                                             |                |
| lout<br>Temp (Ext)        | 0A<br>$-275.4 °C$                  | 0x9B                                               | MFR_REVISION        | 0x0001          | $\sim$             | $\Xi$ +<br>CS_RNG<br>0x1                                                                                                    |                |
| Temp (Int)                | 36.74 °C                           | 0xD0                                               | PMBUS_CFG           | 0x10            | $\sim$             | $\boxminus$ $\boxminus$<br>0xB4<br>CS_RNG_TRIM                                                                                      |                |
| 0 W<br>Pin                | 0xD1                               | MODE                                               | 0x4B                |                 |                    |                                                                                                    |                |
|                           |                                    | 0xD3                                               | REG_CFG             | $0 \times 080D$ | $\sim$             |                                                                                                    |                |
|                           |                                    | 0xD4                                               | V_SNS_CFG           | 0x0028          | ÷                  |                                                                                                    |                |
|                           |                                    | 0xD5                                               | <b>LSNS_CFG</b>     | 0xB45D          | ×.                 | Read                                                                                                    | Write          |
|                           |                                    | 0xD6                                               | I_SNS_OFFSET_COMP   | 0x0000          |                    | 100% of OC<br>0x0 (000 bin)                                                                                                    |                |
|                           |                                    |                                                    |                     |                 |                    | 75% of OC<br>0x1 (001 bin)                                                                                                    |                |
|                           |                                    | 0xD7                                               | TSNS_LVL_CTRL       | 0x07BF          | $\sim$             | 0x2 (010 bin)<br>50% of OC                                                                                                    |                |
|                           |                                    | 0xD8                                               | WATCHDOG_TMR        | 0x67            | ×                  | 0x3 (011 bin)<br>25% of OC<br>15% of OC<br>0x4 (100 bin)                                                                            |                |
|                           |                                    | 0xD9                                               | V TMR               | OxOFFF          | $\sim$             | 12.5% of OC<br>Ox5 (101 bin)<br>9% of OC<br>0x6(110 bin)                                                                            |                |
|                           |                                    | 0xDA                                               | PIN_POLARITY        | 0x01            | $\sim$             | 5% of OC<br>$0x7(111 \text{ bin})$                                                                                                  |                |
|                           |                                    | 0xDB                                               | GPO_CFG             | 0x0000          | s                  | CS_RNG 2'b1x<br>SOC_FAULT_LIMIT<br>CS_RNG 2'b0x<br>12.5mV<br>0x0 (000 bin)<br>25mV                                                  |                |
|                           |                                    | 0xDC                                               | IOUT_UC_WARN_LIMIT  | 0x0000          |                    | 0x1 (001 bin)<br>18.75mV<br>37.5mV<br>25mV<br>50mV<br>0x2 (010 bin)<br>75mV<br>0x3 (011 bin)<br>37.5mV                              |                |

<span id="page-29-1"></span>**Figure 32 Current sense range and start-up current limit setting**

## <span id="page-29-0"></span>**4.1.8 Programming VIN\_UV\_FAULT\_LIMIT**

If using AADM or ACM, skip this step because the input undervoltage (UV) fault limit is set by external resistors on the UV pin.

If using DCM, program the desired UV fault limit in the VIN\_UV\_FAULT\_LIMIT register (0x59). If the UV fault is not used, the register can be programmed to 0 V, or the fault can be disabled.

| Infineon - XDP <sup>ne</sup> Designer (Dev_Build-2825)<br>(Infineon<br>Search |                                     | $\alpha$ |                     |               |                                            | $\sigma$<br>$\times$<br>$\overline{\phantom{a}}$<br>TLVF $\Phi$ $\Box$ PMB $\oslash$ FW $\blacktriangle$ $\Box$ GC $\bigoplus$ CFG $\bullet$ $\bullet$ $\bullet$ $\cdot$ $\Box$ $\odot$ |
|-------------------------------------------------------------------------------|-------------------------------------|----------|---------------------|---------------|--------------------------------------------|----------------------------------------------------------------------------------------------------|
| <b>Active Controller</b><br>$\equiv$                                          |                                     | Search   | All<br>MFR<br>Fault | Status        | Telem<br>Vout                              | $\times$<br>Live Read (On)<br>VIN_UV_FAULT_LIMIT                                                                                                    |
| XDP700V002:0x10<br>合                                                          |                                     | Code     | Command             | Hex           | $\blacktriangle$<br><b>Loon A</b><br>Value | <b>Selected Loop</b>                                                                                                    |
| ₿                                                                             | Loop A: Vout = $47.28V$   lout = 0A | 0x01     | <b>OPERATION</b>    | 0x80          | ×                                          | <b>O</b> Loop A                                                                                                    |
| <b>Telemetry</b><br>$\bullet$                                                 | $\mathbf{H}$ $\boxtimes$            | 0x03     | <b>CLEAR_FAULTS</b> | $\sim$        | <b>1979</b>                                | <b>Command Value (Decimal)</b>                                                                                                    |
| Vin                                                                           | 48,012 V                            | 0x19     | CAPABILITY          | 0xD0          | ×.                                         | $\boxminus \boxplus$ v<br>37.9969911885                                                                                                    |
| Vout                                                                          | 47.281V                             | 0x42     | VOUT_OV_WARN_LIMIT  | 0x0F73        | 84.9989 V                                  |                                                                                                    |
| lout<br>Temp (Ext)                                                            | 0 A<br>$-275.4 °C$                  | 0x43     | VOUT_UV_WARN_LIMIT  | 0x0000        | 0V                                         |                                                                                                    |
| Temp (Int)                                                                    | 37.17 °C                            | 0x44     | VOUT_UV_FAULT_LIMIT | 0x06E8        | 37,997 V                                   |                                                                                                    |
| Pin                                                                           | 0W                                  | 0x4A     | IOUT_OC_WARN_LIMIT  | 0x0FFF        | 35.3566 A                                  |                                                                                                    |
|                                                                               |                                     | 0x4F     | OT FAULT LIMIT      | 0x0FFF        | 512.0962 °C                                |                                                                                                    |
|                                                                               |                                     | 0x51     | OT_WARN_LIMIT       | 0x0FFF        | 512.0962 °C                                |                                                                                                    |
|                                                                               |                                     | 0x55     | VIN_OV_FAULT_LIMIT  | 0x0CB9        | 69.9979 V                                  |                                                                                                    |
|                                                                               |                                     | 0x57     | VIN_OV_WARN_LIMIT   | 0x0FFF        | 88.0077V                                   | Write<br>Read                                                                                                    |
|                                                                               |                                     | 0x58     | VIN_UV_WARN_LIMIT   | 0x0000        | 0V                                         | Description<br>This command sets the value of the input voltage measured at the VDD_RTNS pin that causes an input undervoltage fault.                                                   |
|                                                                               |                                     | 0x59     | VIN_UV_FAULT_LIMIT  | 0x06E8        | 37.997V                                    | UV fault can be programmed from 0 to 22, 0 to 44 or 0 to 88V (absolute value) depending on VTLM RNG settings.                                                                           |
|                                                                               |                                     | 0x6B     | PIN_OP_WARN_LIMIT   | <b>OxFFFF</b> | 3112.7102W                                 |                                                                                                    |
|                                                                               |                                     | 0x78     | STATUS_BYTE         | 0x40          | $\sim$                                     |                                                                                                    |
|                                                                               |                                     | 0x79     | STATUS_WORD         | 0x0840        | ×                                          |                                                                                                    |
|                                                                               |                                     | 0x7A     | STATUS_VOUT         | 0x00          | $\sim$                                     |                                                                                                    |
|                                                                               | $B -$<br><b>Clear All</b>           | 0x7B     | <b>STATUS_IOUT</b>  | 0x00          | $\sim$                                     |                                                                                                    |

**Figure 33 Program VIN\_UV\_FAULT\_LIMIT**

![](_page_30_Picture_1.jpeg)

## <span id="page-30-0"></span>**4.1.9 Programming VIN\_OV\_FAULT\_LIMIT**

*Note: If using AADM or ACM, skip this step because the input overvoltage (OV) fault limit is set by external resistors on the OV pin.* 

If using DCM, program the desired OV fault limit in the VIN\_OV\_FAULT\_LIMIT register (0x55). If the OV fault is not used, the register can be programmed to 88 V, or the fault can be disabled.

![](_page_30_Picture_7.jpeg)

**Figure 34 Program VIN\_OV\_FAULT\_LIMIT**

![](_page_31_Picture_1.jpeg)

## <span id="page-31-0"></span>**4.1.10 Programming VOUT\_UV\_FAULT\_LIMIT**

To program the desired UV fault limit, set the VOUT\_UV\_FAULT\_LIMIT register (0x44). If the UV fault is not used, the fault can be disabled.

*Note: If enabled, VOUT\_UV\_FAULT should not be set to 0 V because hot swap will turn off after turning on, detecting it as a VOUT\_UV fault.*

| Infineon - XDP <sup>n</sup> Designer (Dev_Build-2825)<br>(Infineon | Search                                                           | $\mathsf Q$ |                     |              |                        | $\sigma$ $\times$<br>$\overline{\phantom{0}}$                                                                                                    |
|--------------------------------------------------------------------|------------------------------------------------------------------|-------------|---------------------|--------------|------------------------|----------------------------------------------------------------------------------------------------|
| <b>Active Controller</b>                                           |                                                                  | Search      | All<br>MFR<br>Fault | Status Telem | Vout                   | Live Read (On)<br>$\times$<br>VOUT_UV_FAULT_LIMIT                                                                                                    |
| XDP700V002:0x10                                                    | Loop A: Vout = $48.14V$   lout = $0A$                            | Code        | Command             | Hex          | <b>Loon A</b><br>Value | <b>Selected Loop</b><br>O Loop A                                                                                                    |
| ₿                                                                  |                                                                  | 0x01        | <b>OPERATION</b>    | 0x80         |                        |                                                                                                    |
| Telemetry<br>۰                                                     | $\blacksquare$                                                   | 0x03        | <b>CLEAR FAULTS</b> | $\sim$       |                        | <b>Command Value (Decimal)</b>                                                                                                    |
| Vin                                                                | 48,098 V                                                         | 0x19        | CAPABILITY          | 0xD0         |                        | $\Box$ $\Box$ v<br>35.9982806791                                                                                                    |
| Vout                                                               | 48.141V                                                          | 0x42        | VOUT_OV_WARN_LIMIT  | 0x0BD0       | 64,9903V               |                                                                                                    |
| lout<br>Temp (Ext)                                                 | 0A<br>$-123.1 °C$                                                | 0x43        | VOUT_UV_WARN_LIMIT  | 0x06E8       | 37,997V                |                                                                                                    |
| Temp (Int)                                                         | 37.61 °C                                                         | 0x44        | VOUT_UV_FAULT_LIMIT | 0x068B       | 35.9983V               |                                                                                                    |
| Pin                                                                | 0W                                                               | 0x4A        | IOUT_OC_WARN_LIMIT  | 0x090C       | 19.9965 A              |                                                                                                    |
|                                                                    |                                                                  | 0x4F        | OT_FAULT_LIMIT      | 0x07A0       | 99.9808 °C             |                                                                                                    |
|                                                                    |                                                                  | 0x51        | OT_WARN_LIMIT       | 0x076C       | 89.9808 °C             |                                                                                                    |
|                                                                    |                                                                  | 0x55        | VIN_OV_FAULT_LIMIT  | 0x0B45       | 62.003V                | Read<br>Write                                                                                                    |
|                                                                    |                                                                  | 0x57        | VIN_OV_WARN_LIMIT   | 0x0AE8       | 60,0043V               |                                                                                                    |
|                                                                    |                                                                  | 0x58        | VIN UV WARN LIMIT   | 0x0717       | 39.0071V               | <b>Description</b><br>The VOUT_UV_FAULT_LIMIT command sets the value of the output voltage measured at the VOUT pin that causes an output undervoltage fault. |
|                                                                    |                                                                  | 0x59        | VIN_UV_FAULT_LIMIT  | 0x06E8       | 37.997V                | OUV fault can be programmed from 0 to 22, 0 to 44 or 0 to 88V (absolute value) depending on VTLM RNG settings.                                                |
|                                                                    |                                                                  | 0x6B        | PIN_OP_WARN_LIMIT   | 0x62B1       | 1200.0095W             |                                                                                                    |
|                                                                    |                                                                  | 0x78        | STATUS_BYTE         | 0x40         | ×                      |                                                                                                    |
|                                                                    |                                                                  | 0x79        | STATUS_WORD         | 0x0840       | ×.                     |                                                                                                    |
|                                                                    |                                                                  | 0x7A        | STATUS_VOUT         | 0x20         |                        |                                                                                                    |
|                                                                    | $B -$                                                            | 0x7B        | STATUS_IOUT         | 0x00         |                        |                                                                                                    |
| Faults <sub>2</sub>                                                | <b>Clear All</b><br>USB007 v66.0   EN L   Device Checksum 0x5D07 |             |                     |              |                        |                                                                                                    |

**Figure 35 Program VOUT\_UV\_FAULT\_LIMIT**

## <span id="page-31-1"></span>**4.2 Programming XDP700-002 in different modes**

XDP700-002 can be operated in two different modes: FDM and AADM. FDM has two selections: DCM and ACM. AADM or FDM can be selected based on the resistor connected on the Mode 0 and Mode 1 pins on the evaluation board. Based on the mode selected, you need to configure different PMBus registers.

## <span id="page-31-2"></span>**4.2.1 Fully Digital Mode (FDM)**

FDM lets you select the FET, start-up current limit, and current sense range via PMBus registers. In digital comparator mode (DCM), the fault sensing on input and output voltages is done via digital comparators and is based on the telemetry of the device. This approach reduces the analog circuitry required while in analog comparator mode (ACM). This method uses external voltage dividers on the UV and OV pins. The voltage on the divider is compared with the internal threshold to detect faults. Voltage warnings are set internally via PMBus. You need to program the following registers through PMBus in FDM for both DCM and ACM:

- FET\_SELECT: See Sectio[n 4.1.4](#page-26-0)
- $R_{\text{sns}}$ : See Sectio[n 4.1.5](#page-27-0)
- Watchdog (optional): See Sectio[n 4.1.6](#page-28-0)
- Current sense range (CS\_RNG) and start-up current limit (IST): See Sectio[n 4.1.7](#page-28-1)

User manual 32 V 1.0

# **ineor**

#### **Programming, setup, and turn-on instructions**

- Enable telemetry
- Enable warnings (if needed)
- Setting warnings (if needed)

## <span id="page-32-0"></span>**4.2.1.1 Digital Comparator Mode (DCM)**

If the device is programmed using DCM, select DCM in the register 0xD1 and modify bit '7' to '1'. You need to modify the following register to detect the necessary faults if the corresponding fault bits are enabled in the PMBus register (0xDE).

- VOUT\_UV\_FAULT\_LIMIT (0x44): See Sectio[n 4.1.10](#page-31-0)
- VIN\_OV\_FAULT\_LIMIT (0x55): See Sectio[n 4.1.9](#page-30-0)
- VIN\_UV\_FAULT\_LIMIT (0x59): See Section [4.1.8](#page-29-0)

To turn ON the FET, toggle the enable signal to **HIGH** (EN H) on the GUI, as shown i[n Figure 36.](#page-32-2)

![](_page_32_Figure_12.jpeg)

<span id="page-32-2"></span>**Figure 36 Enabling FET by toggling enable signal high**

## <span id="page-32-1"></span>**4.2.1.2 Analog Comparator Mode (ACM)**

If the device is programmed using ACM, select the ACM in the 0xD1 register, and modify bit '7' to '0'. In this mode, all the voltage faults are sensed using external resistors. Therefore, you need to place the following jumpers on the evaluation board to detect faults if the corresponding fault bits are enabled in the PMBus register (0xDE):

- **VIN\_OV\_FAULT\_LIMIT (OV pin)**: Jumper is required on connector X41; the input OV fault limit can be set by modifying R34, R36, and R38.
- **VIN\_UV\_FAULT\_LIMIT (UV pin)**: Jumper is required on connector X33. If UV\_FAULT is disabled, ensure that the UV pin gets the necessary enable signal voltage to turn ON the FET.

![](_page_33_Picture_1.jpeg)

## <span id="page-33-0"></span>**4.2.2 Analog Assisted Digital Mode (AADM)**

AADM lets you select the FET, start-up current (IST) limit, and current sense range (CS\_RNG) via external resistors connected on pins Mode 0, Mode 1, and IST. For the evaluation board, the settings are done as shown in [Table 6.](#page-33-1)

#### <span id="page-33-1"></span>**Table 6 AADM selection resistors**

![](_page_33_Picture_172.jpeg)

Place the following jumpers on the evaluation board to detect faults if the corresponding fault bits are enabled in the PMBus register (0xDE):

- **VIN\_OV\_FAULT\_LIMIT (OV pin)**: Jumper is required on connector X41; the input OV fault limit can be set by modifying R34, R36 and R38.
- **VIN\_UV\_FAULT\_LIMIT (UV pin)**: Jumper is required on connector X33. If UV\_FAULT is disabled, ensure that the UV pin gets the necessary enable signal voltage to turn on the FET.

Modify the necessary PMBus registers for proper operation:

- $R_{\text{sns}}$ : See Sectio[n 4.1.5](#page-27-0)
- Watchdog: See Sectio[n 4.1.6](#page-28-0)
- Enable telemetry
- Enable warnings (if needed)
- Setting warnings (if needed)

![](_page_34_Picture_1.jpeg)

**Loading the configuration file**

# <span id="page-34-0"></span>**5 Loading the configuration file**

You can load the configuration file into the device, which eliminates the need to manually modify the required registers. The configuration file can be loaded into the device as follows:

- 1. Click **Load Config**, as shown in [Figure 37.](#page-34-1)
- 2. Click **Browse** and select the *.txt* file, as shown in [Figure 38.](#page-34-2)
- 3. Click **Load** to load the configuration onto the device, as shown in [Figure 39.](#page-35-0)

![](_page_34_Figure_8.jpeg)

<span id="page-34-1"></span>**Figure 37 Select Load Config option**

![](_page_34_Picture_133.jpeg)

<span id="page-34-2"></span>**Figure 38 Browse to select the necessary configuration file**

![](_page_35_Picture_1.jpeg)

## **Loading the configuration file**

![](_page_35_Picture_49.jpeg)

<span id="page-35-0"></span>**Figure 39 Load to load the selected configuration file**

An example configuration file in .txt format is available in the XDP700-002 Evaluation Board page [\[2\]](#page-42-1) as *XDP700V002\_EvalBoard-0x0000291F.txt*. This configuration file is compatible with the evaluation board in the default configuration.

## <span id="page-36-0"></span>**6 Hands-on**

Ensure the following:

- Proper input voltage (48 V) is available on the input of the evaluation board.
- The example configuration is loaded onto the device.
- The device is not yet enabled.

## <span id="page-36-1"></span>**6.1 Turn ON FET test**

The FET is turned ON by toggling the enable signal to HIGH (EN H) as shown in [Figure 40.](#page-36-2)

*Note: Ensure that the load is not ON when enabling the FET because it could cause the watchdog timer fault; in such a case, the FET will not turn ON.*

![](_page_36_Figure_10.jpeg)

<span id="page-36-2"></span>**Figure 40 Enabling FET by toggling enable signal to high**

[Figure 41](#page-37-0) shows the turn-on waveforms. Note that the start-up current follows the programmed SOA of the FET as shown i[n Figure 41](#page-37-0) closely, and ensures that the FET SOA is not violated during turn-on operation, thereby providing a safe and fast turn-on. Additionally, the maximum startup current observed is 1.626 A at an IST setting of 12.5%. [Figure 42](#page-37-1) highlights the regulation current at various VDS levels based on the SOA of IPB017N10N5.

*Infineon* 

![](_page_37_Picture_1.jpeg)

![](_page_37_Figure_3.jpeg)

<span id="page-37-0"></span>**Figure 41 Startup current waveform at 48 V input**

![](_page_37_Figure_5.jpeg)

<span id="page-37-1"></span>**Figure 42 Startup current regulation at various VDS levels**

![](_page_38_Picture_1.jpeg)

#### <span id="page-38-0"></span>**6.2 Boost mode test**

For FETs with weaker SOA, with current capability of less than 0.25 A at higher voltages, it is recommended to turn ON the FET in boost mode. In the following example, boost mode is enabled, and the parameters are set as follows:

- Type of boost mode: Automatic boost mode
- SOA line: 1 ms
- Duty cycle: 20%

If the SOA is below 0.5 A, boost mode is activated; the controller sends gate pulses allowing the drain current for only 1 ms with its limit restricted to 8x the programmed SOA level. When the regulation current reaches 0.5 A, boost mode turns off, and the FET is regulated with regular SOA. [Figure 43](#page-38-1) shows the startup behavior with automatic boost mode and at V<sub>DS</sub> = 25 V where  $I_{SOA}$  = 0.5 A, the controller resumes with regular current regulation.

![](_page_38_Figure_9.jpeg)

<span id="page-38-1"></span>**Figure 43 Automatic boost mode operation**

*Attention: Set the duty cycle according to Cgs to provide sufficient time for the gate to discharge to avoid double pulses and violation of SOA on 1 ms line.*

![](_page_39_Picture_1.jpeg)

## <span id="page-39-0"></span>**6.3 Turn-ON in output short test**

The output of the evaluation board is shorted together, and the watchdog timer is reduced down to 200 ms from 500 ms. Hot swap is enabled by toggling the enable signal to **HIGH** (EN H)[. Figure 44](#page-39-1) shows that the current has been regulated down to the minimum level of 0.25 A; after the watchdog timer expires, the gate is turned OFF and a watchdog timer fault is issued.

![](_page_39_Figure_5.jpeg)

<span id="page-39-1"></span>![](_page_39_Figure_6.jpeg)

![](_page_40_Picture_1.jpeg)

#### **Programming SOA, OTP, and MTP**

# <span id="page-40-0"></span>**7 Programming SOA, OTP, and MTP**

Do the following to program the required settings in internal commands or OTP at power-up. See the XDP700-002 datasheet [\[1\]](#page-42-2) for details.

- 1. Apply a voltage at the VDD\_RTN and VDD\_RTNS pins:
	- − At least 9 V to program commands (evaluation board bias is activated at 9 V)
	- − At least 20 V to program OTP or MTP
- 2. Keep the UV/EN pin at chip GND potential.
- 3. Wait for the device to enter STANDBY state. Communication via PMBus is possible now.
- 4. Program the commands, OTP, or MTP.

## <span id="page-40-1"></span>**7.1 Program OTP or MTP sections**

- 1. Program the commands in volatile memory as required.
- 2. Click the button highlighted in red as shown in [Figure 45.](#page-40-2)

![](_page_40_Figure_15.jpeg)

<span id="page-40-2"></span>**Figure 45 Programming tab**

3. Set the program from **Registers**, select the memory section that needs to be programmed, and click **Program to OTP**, as shown i[n Figure 46.](#page-41-0)

*Note: To ensure successful programming, keep the internal temperature of the device below 125°C at all times.*

![](_page_41_Picture_1.jpeg)

#### **Programming SOA, OTP, and MTP**

![](_page_41_Picture_3.jpeg)

#### <span id="page-41-0"></span>**Figure 46 OTP and MTP programming**

The command configuration will be automatically copied to the selected memory section.

![](_page_42_Picture_1.jpeg)

#### **References**

#### <span id="page-42-0"></span>**References**

- <span id="page-42-2"></span>[1] Infineon Technologies AG: *XDP700-002 hot-swap controller datasheet*; [Available online](https://www.infineon.com/cms/en/product/power/dc-dc-converters/digital-power-controllers/xdp700-002/#!?fileId=8ac78c8c8d2fe47b018dc1866abc54f6)
- <span id="page-42-1"></span>[2] Infineon Technologies AG: *XDP700-002 Evaluation Board webpage*[; Available online](https://www.infineon.com/cms/en/product/evaluation-boards/eval_xdp700/)

![](_page_43_Picture_1.jpeg)

#### **Revision history**

# <span id="page-43-0"></span>**Revision history**

![](_page_43_Picture_48.jpeg)

#### <span id="page-44-0"></span>**Trademarks**

All referenced product or service names and trademarks are the property of their respective owners.

**Edition 2024-04-12 Published by**

**Infineon Technologies AG 81726 Munich, Germany**

**© 2024 Infineon Technologies AG. All Rights Reserved.**

**Do you have a question about this document? Email:** [erratum@infineon.com](mailto:erratum@infineon.com)

**Document reference UM012553**

#### **Warnings**

Due to technical requirements products may contain dangerous substances. For information on the types in question please contact your nearest Infineon Technologies office.

Except as otherwise explicitly approved by Infineon Technologies in a written document signed by authorized representatives of Infineon Technologies, Infineon Technologies' products may not be used in any applications where a failure of the product or any consequences of the use thereof can reasonably be expected to result in personal injury.